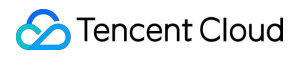

# **Short Message Service Development Guide (2.0) Product Documentation**

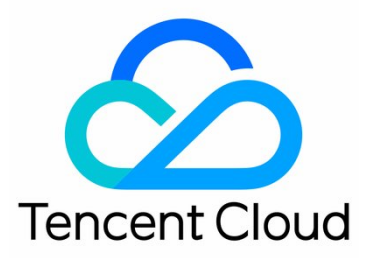

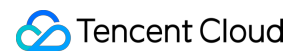

#### Copyright Notice

#### ©2013-2019 Tencent Cloud. All rights reserved.

Copyright in this document is exclusively owned by Tencent Cloud. You must not reproduce, modify, copy or distribute in any way, in whole or in part, the contents of this document without Tencent Cloud's the prior written consent.

#### Trademark Notice

#### Tencent Cloud

All trademarks associated with Tencent Cloud and its services are owned by Tencent Cloud Computing (Beijing) Company Limited and its affiliated companies. Trademarks of third parties referred to in this document are owned by their respective proprietors.

#### Service Statement

This document is intended to provide users with general information about Tencent Cloud's products and services only and does not form part of Tencent Cloud's terms and conditions. Tencent Cloud's products or services are subject to change. Specific products and services and the standards applicable to them are exclusively provided for in Tencent Cloud's applicable terms and conditions.

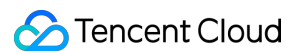

#### **Contents**

[Development Guide \(2.0\)](#page-3-0) [SMS API](#page-3-1) [API Overview](#page-3-2) [SMS API](#page-5-0) [Templated Single SMS](#page-5-1) [Templated Bulk SMS](#page-7-0) [Notification of MT SMS Delivery Status](#page-9-0) [SMS Reply](#page-10-0) [Pull SMS Status](#page-11-0) [Pull SMS Status of a Single Mobile No.](#page-14-0) [Templated Single International SMS \(ISMS\)](#page-15-0) [Template API](#page-17-0) [Add Message Template](#page-17-1) [Modify Template](#page-18-0) [Delete Template](#page-19-0) [Template Status Query](#page-20-0) [Signature API](#page-21-0) [Add SMS Signature](#page-21-1) [Modify SMS Signature](#page-23-0) [Delete SMS Signature](#page-24-0) [SMS Signature Status Query](#page-25-0) [Statistics API](#page-26-0) [Delivery Statistics](#page-26-1) [Devlivery Report Statistics](#page-27-0) [SMS SDK](#page-28-0) [SDK Download](#page-28-1) [Error Code](#page-30-0)

## <span id="page-3-1"></span><span id="page-3-0"></span>Development Guide (2.0) SMS API API Overview

<span id="page-3-2"></span>Last updated:2018-08-23 19:44:28

#### SMS Text Message APIs

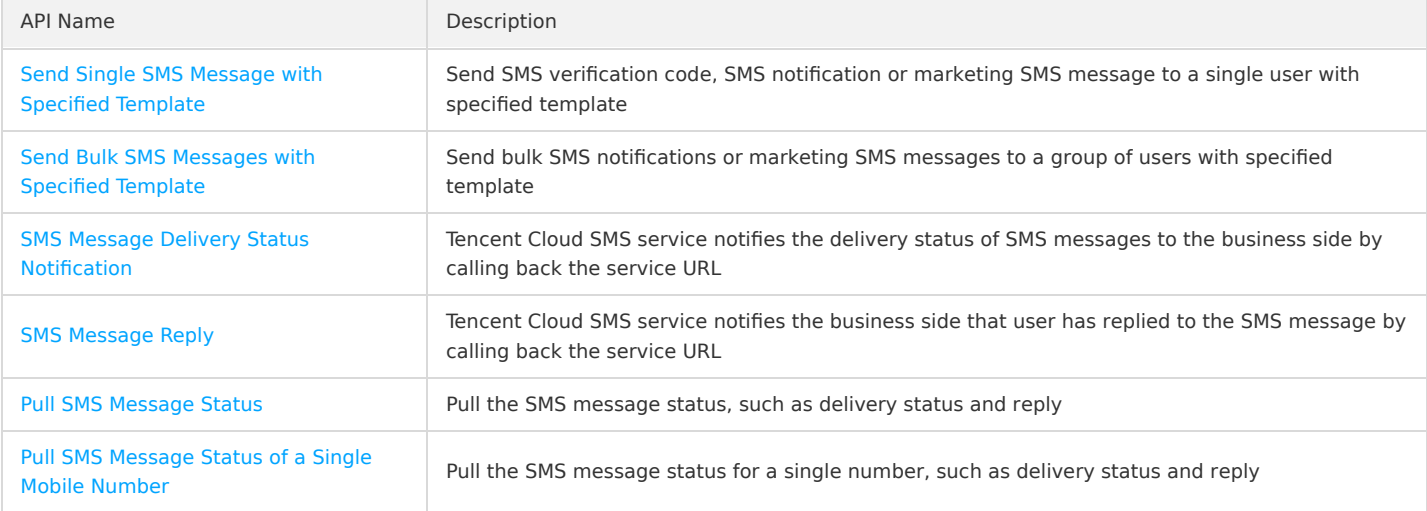

#### Template APIs

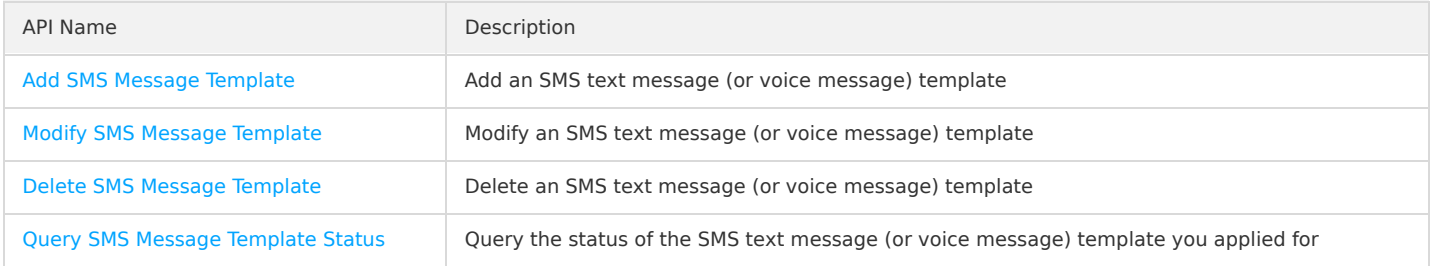

### Signature APIs

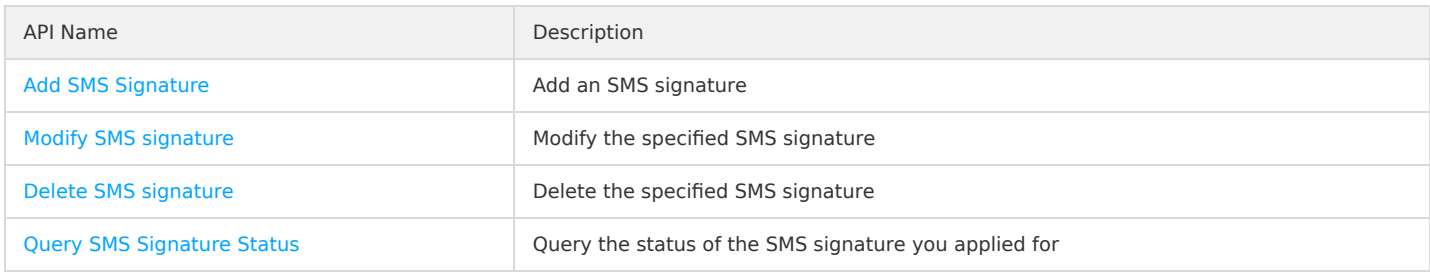

#### Statistics APIs

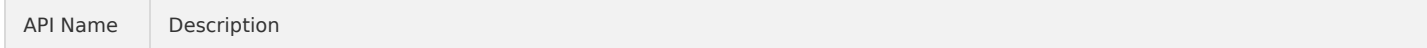

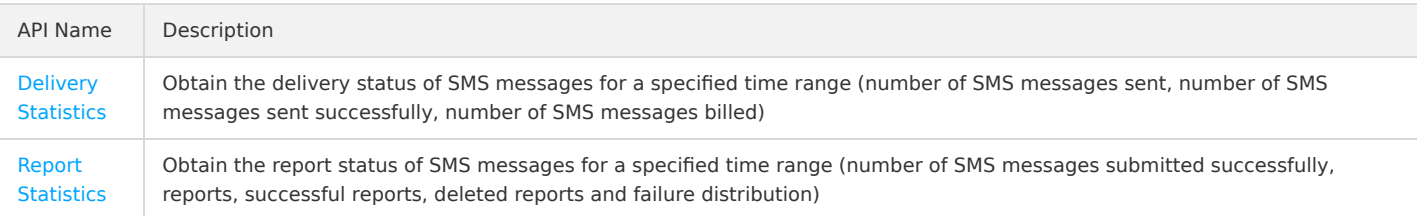

## <span id="page-5-1"></span><span id="page-5-0"></span>SMS API Templated Single SMS

Last updated:2020-04-13 18:49:14

### API Description

#### **Feature**

This API is used to send the SMS verification code, SMS notification, marketing SMS (not more than 450 characters) to users.

#### **URL Example**

POST https://yun.tim.qq.com/v5/tlssmssvr/sendsms?sdkappid=xxxxx&random=xxxx

Note: Replace xxxxx in the field sdkappid=xxxxx with the sdkappid you applied for on Tencent Cloud, and replace xxxx in the field random=xxxx with a random number.

#### Request Parameters

```
{
"ext": "",
"extend": "",
"params": [
"Verification code",
"1234",
"4"
],
"sig": "ecab4881ee80ad3d76bb1da68387428ca752eb885e52621a3129dcf4d9bc4fd4",
"sign": "Tencent Cloud",
"tel": {
"mobile": "13788888888",
"nationcode": "86"
},
"time": 1457336869,
"tpl_id": 19
}
```
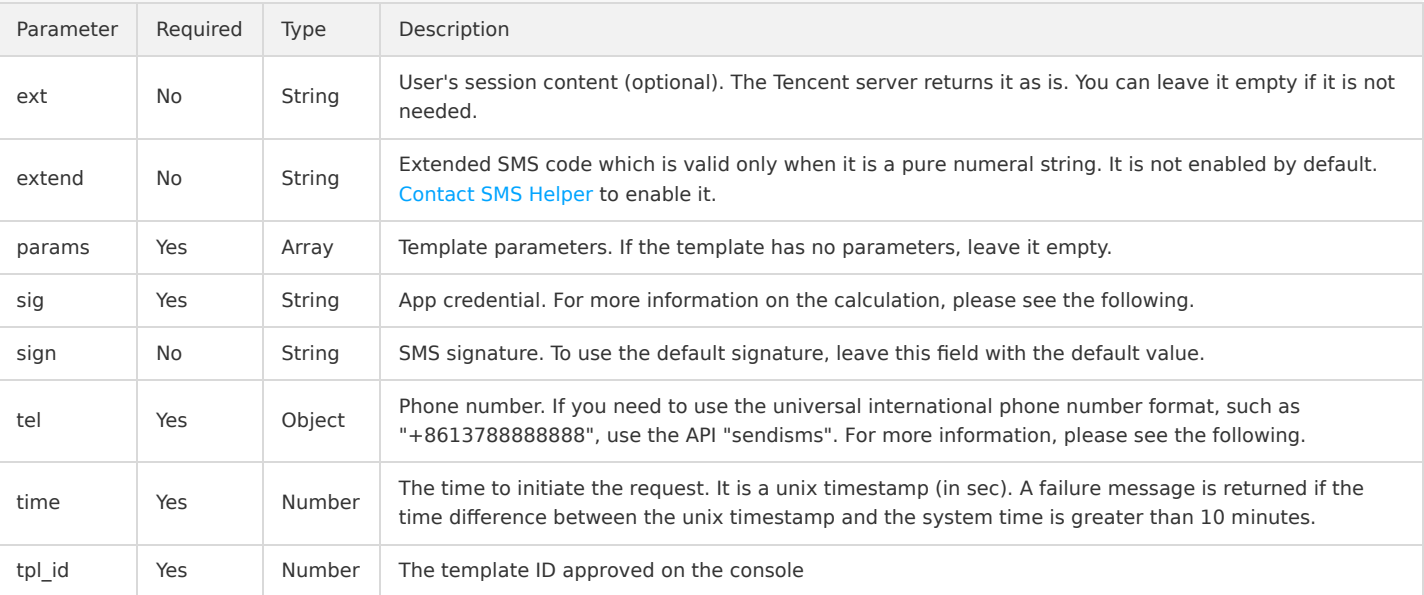

Parameter tel :

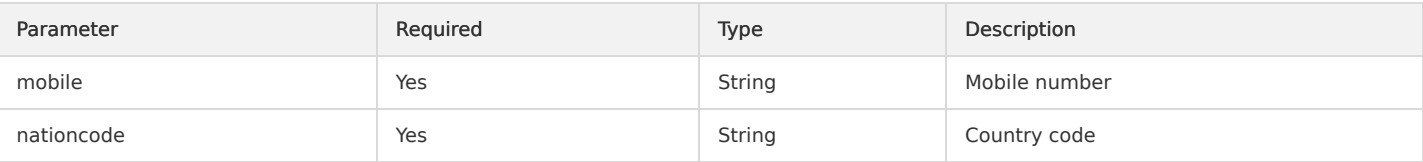

#### **Notes**:

1. The approved template ID needs to be entered in the "tpl id" field. Based on the above request parameters, the issued content is: "[Tencent Cloud] Your verification code is 1234. This verification code is valid for 4 minutes. If you are not using our service, ignore this message."

If you have multiple SMS signatures, place the needed SMS signature in the "sign" field.

For example, if you have two signatures, "[Tencent Technology]" and "[Tencent Cloud]", and you want to send an SMS message with "[Tencent Cloud]", the "sign" field can be: "Tencent Cloud".

- 2. For the API [sendisms](https://intl.cloud.tencent.com/document/product/382/8717), the "tel" field is in the universal international phone number format, such as "+8613788888888".
- 3. The "sig" field is generated according to the formula sha256(appkey=\$appkey&random=\$random&time=\$time&mobile=\$mobile). The pseudo codes are as follows:

string strMobile =  $"13788888888"$ ; //The content of the "mobile" field of "tel" string strAppKey = "5f03a35d00ee52a21327ab048186a2c4"; //The appkey for the sdkappid, which must be kept confidential string strRand =  $"7226249334"$ ; //The value of the "random" field in the URL string strTime =  $"1457336869"$ ; //The unix timestamp string sig = sha256(appkey=5f03a35d00ee52a21327ab048186a2c4&random=7226249334&time=1457336869&mobile=13788888888) = ecab4881ee80ad3d76bb1da68387428ca752eb885e52621a3129dcf4d9bc4fd4;

#### Response Parameters

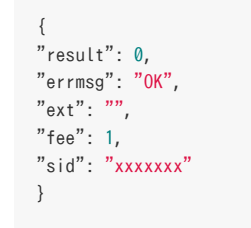

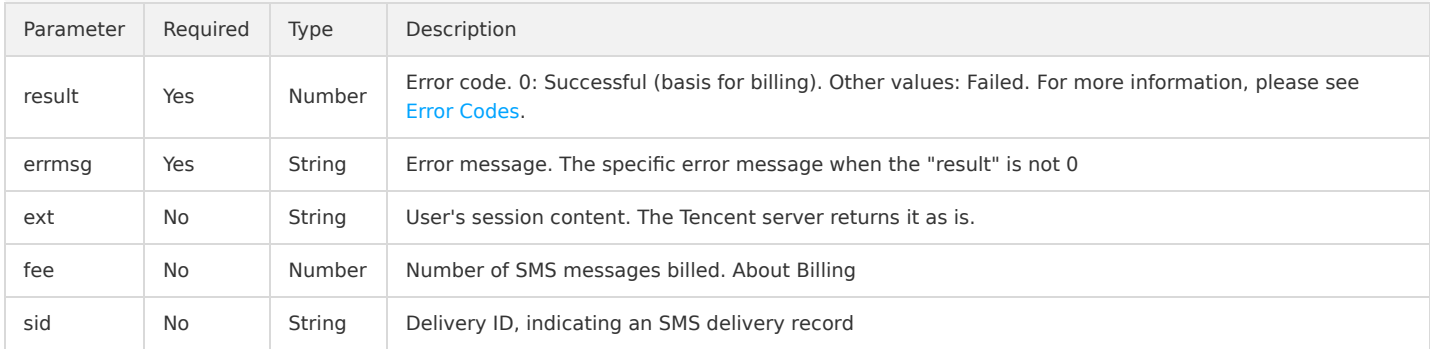

## <span id="page-7-0"></span>Templated Bulk SMS

Last updated:2018-08-30 17:59:42

### 1 Protocol Descriptions

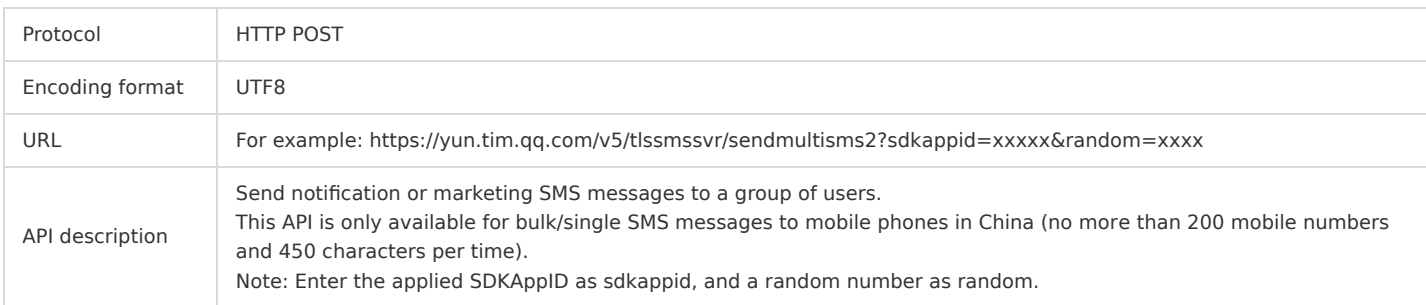

#### 2 Request Packet

The packet is a JSON string with the following parameters:

```
{
  "tel": [
  {
  "nationcode": "86", //Country code
  "mobile": "13788888888" //Mobile number
  }, 
  {
  "nationcode": "86", //Country code
  "mobile": "13788888889" //Mobile number
  }
  ], 
  "sign": "Tencent Cloud ", //SMS signature. To use default signature, leave this field with the default value
  "tpl id": 19, //Template ID approved on the console
  //Sample template: Your {1} is {2}. This verification code is valid for {3} minutes. If you are not using our service, ignore the message.
  "params": [
  "Verification code", 
  "1234", 
  "4"
  ], //Parameters, which correspond to \{1\}, \{2\}, and \{3\} in the above sample template
  "sig": "be66bb4aeb54701ed0637d0996a0b75111d5b8eda9b3a71bdc579a3d26f3edfb", //App credential. For more information on the calculation, please
  see the following
  "time": 1457336869, //UNIX timestamp, i.e. the time to initiate the request. A failure message will be returned if the time difference betwee
  n the UNIX timestamp and the system time is greater than 10 minutes
  "extend": "", //The extended code of the channel (optional). Disabled by default. (A value must be specified.)
  //In the SMS reply scenario, the Tencent server returns it as is for developers to distinguish the specific reply type
  "ext": "" //User's session content (optional). The Tencent server returns it as is. You can leave it empty if it is not needed.
  }
Notes:
```
- 1. A maximum of 200 mobile numbers are allowed per time for bulk messaging.
- 2. The approved template ID needs to be entered in the "tpl id" field. Based on the above request parameters, the issued content is: "[Tencent Cloud] Your verification code is 1234. This verification code is valid in 4 minutes. If you are not using our service, ignore the message."

If you have multiple SMS signatures, place the needed SMS signature in the "sign" field.

For example, if you have two signatures of "[Tencent Technology]" and "[Tencent Cloud]", and you want to send an SMS message with " [Tencent Cloud]", the "sign" field can be "Tencent Cloud".

3. To configure the "extend" field, [contact SMS Helper.](https://intl.cloud.tencent.com/doc/product/382/3773)

4. The "sig" field is generated according to the formula sha256(appkey=\$appkey&random=\$random&time=\$time&mobile=\$mobile) The pseudo codes are as follows:

```
string strMobile = "13788888888,1378888889"; //The parameter value of tel's "mobile" field is separated with ","
string strAppKey = "5f03a35d00ee52a21327ab048186a2c4"; //The corresponding appkey of sdkappid, which must be kept confidential at the busin
ess side.
string strRand = "7226249334"; //The value of the "random" field in the URL
string strTime = "1457336869"; //UNIX timestamp
string sig = sha256(appkey=5f03a35d00ee52a21327ab048186a2c4&random=7226249334&time=1457336869&mobile=13788888888,13788888889)
= be66bb4aeb54701ed0637d0996a0b75111d5b8eda9b3a71bdc579a3d26f3edfb;
```
#### 3 Response Packet

{

"result": 0, //0: Successful. Other values: Failed (no detail list) "errmsg": "OK",  $\sqrt{7}$ he specific error message when the "result" is not 0 "ext": "", //User's session content. The Tencent server returns it as is. "detail": [ { " $result"$ :  $0, //0$ : Successful (the basis for billing). Other values: Failed "errmsg": "OK",  $\sqrt{T}$ he specific error message when the "result" is not 0 "mobile": "13788888888", //Mobile number "nationcode": "86", //Country code "sid": "xxxxxxx", //Indicate the ID of this delivery as well as an SMS delivery record "fee": 1 //Number of SMS messages billed }, {  $"result": 0, //0: Successful (the basis for  billing). Other  values:  Failed$ "errmsg": "OK",  $\sqrt{T}$ he specific error message when the "result" is not 0 "mobile": "13788888889", //Mobile number "nationcode": "86", //Country code "sid": "xxxxxxx", //Indicate the ID of this delivery as well as an SMS delivery record "fee": 1 //Number of SMS messages billed } ] }

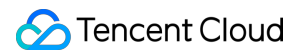

## <span id="page-9-0"></span>Notification of MT SMS Delivery Status

Last updated:2018-08-30 17:59:46

### 1 Protocol Descriptions

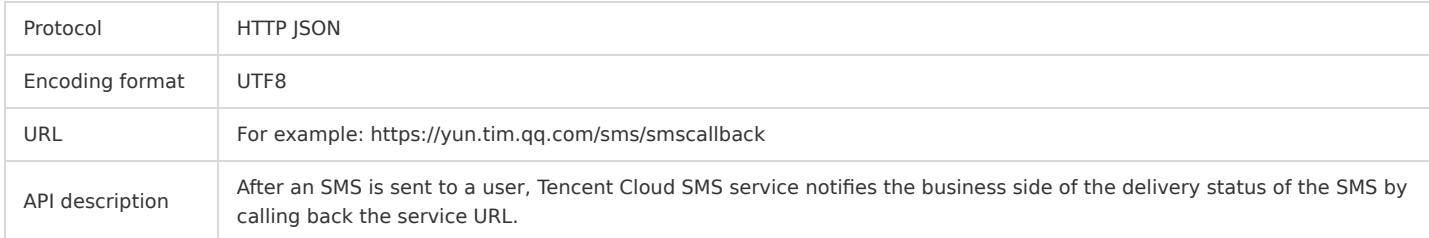

#### 2 Request Packet

The packet is in JSON format with the following parameters:

```
\hbox{L}{
"user_receive_time": "2015-10-17 08:03:04", //The time the user actually received the message
"nationcode": "86", //Country code
"mobile": "13xxxxxxxxx", //Mobile number
"report_status": "SUCCESS", //The actual SMS receiving status. SUCCESS: successful, FAIL: failed
"errmsg": "DELIVRD", //Code that defines the SMS receiving status
"description": "The SMS message is successfully sent ", //Description of the SMS receiving status
"sid": "xxxxxxx" //Indicate the ID of this delivery
}, 
\{ \cdot \}…
]
```
Notes:

1. A callback request may have results of multiple SMS requests returned.

2. For more information on "errmsg", see [Error Codes for Status Report.](https://intl.cloud.tencent.com/doc/product/382/3771)

#### 3 Response Packet

When receiving a callback request, the third party needs to give a response to Tencent Cloud SMS service in the following format:

```
{ 
"result": 0, //0: Successful. Other values: Failed
"errmsg": "OK" //The specific error message when the "result" is not 0
}
```
## <span id="page-10-0"></span>SMS Reply

Last updated:2018-08-30 17:59:51

### 1 Protocol Descriptions

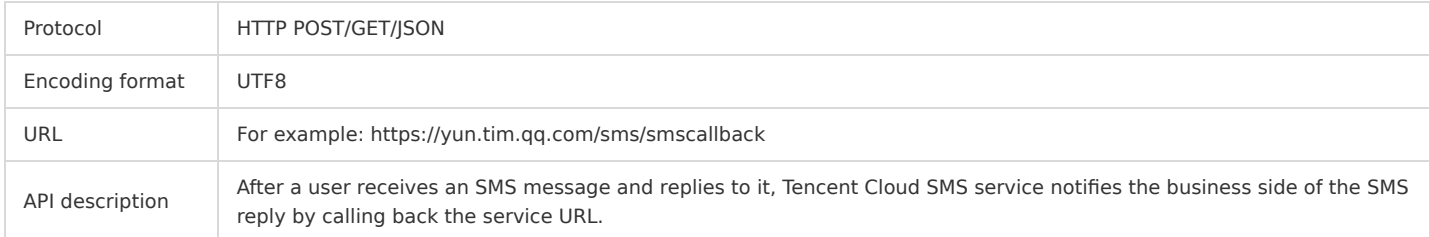

#### 2 Request Packet

The packet is in JSON format with the following parameters:

```
{
"nationcode": "86", //Country code
"mobile": "13xxxxxxxxx", //Mobile number
"text": "User's reply",
"sign": "SMS signature",
"time": 1457336869, //UNIX timestamp
"extend": "Extended code" //The extended code of the channel (optional). If the "extend" field is specified in the API for sending SMS messag
es, 
//when a user replies to an SMS message, Tencent server returns it as is for developers to distinguish the specific reply type.
}
```
#### 3 Response Packet

When receiving a callback request, the third party needs to give a response to Tencent Cloud SMS service in the following format:

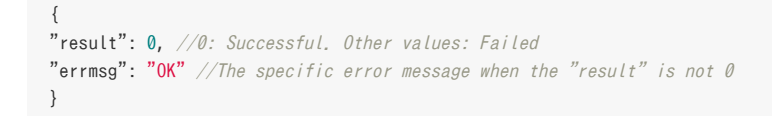

## <span id="page-11-0"></span>Pull SMS Status

Last updated:2018-08-30 18:05:24

#### API Description

#### **Description**

This API is used to pull the SMS status, such as SMS delivery status and SMS reply. The pulled content will not be returned again, which can be regarded as a message queue mechanism. [Contact SMS Helper](https://intl.cloud.tencent.com/document/product/382/3773) to enable this feature.

#### **URL Example**

{ "max": 10,

POST https://yun.tim.qq.com/v5/tlssmssvr/pullstatus?sdkappid=xxxxx&random=xxxx

"sig": "c13e54f047ed75e821e698730c72d030dc30e5b510b3f8a0fb6fb7605283d7df",

Note: Replace xxxxx in the field sdkappid=xxxxx with the sdkappid you applied for on Tencent Cloud, and replace xxxx in the field random=xxxx with a random number.

#### Request Parameters

"time": 1457336869,

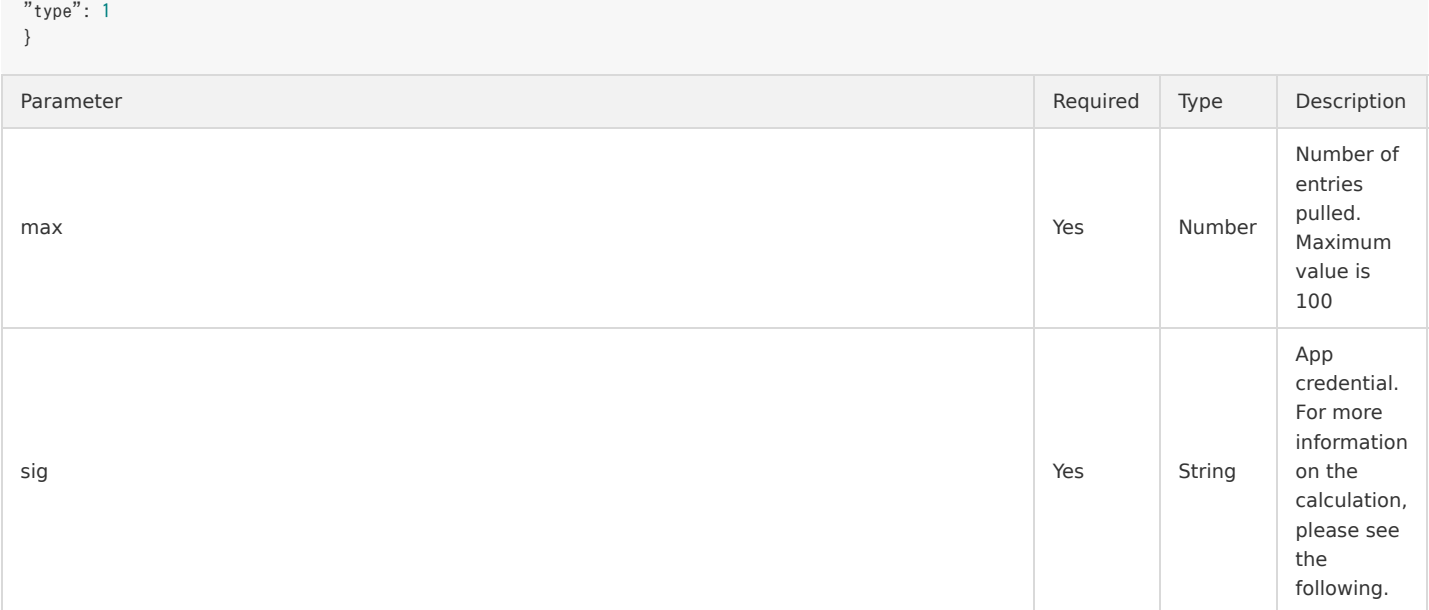

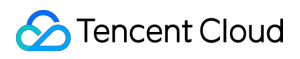

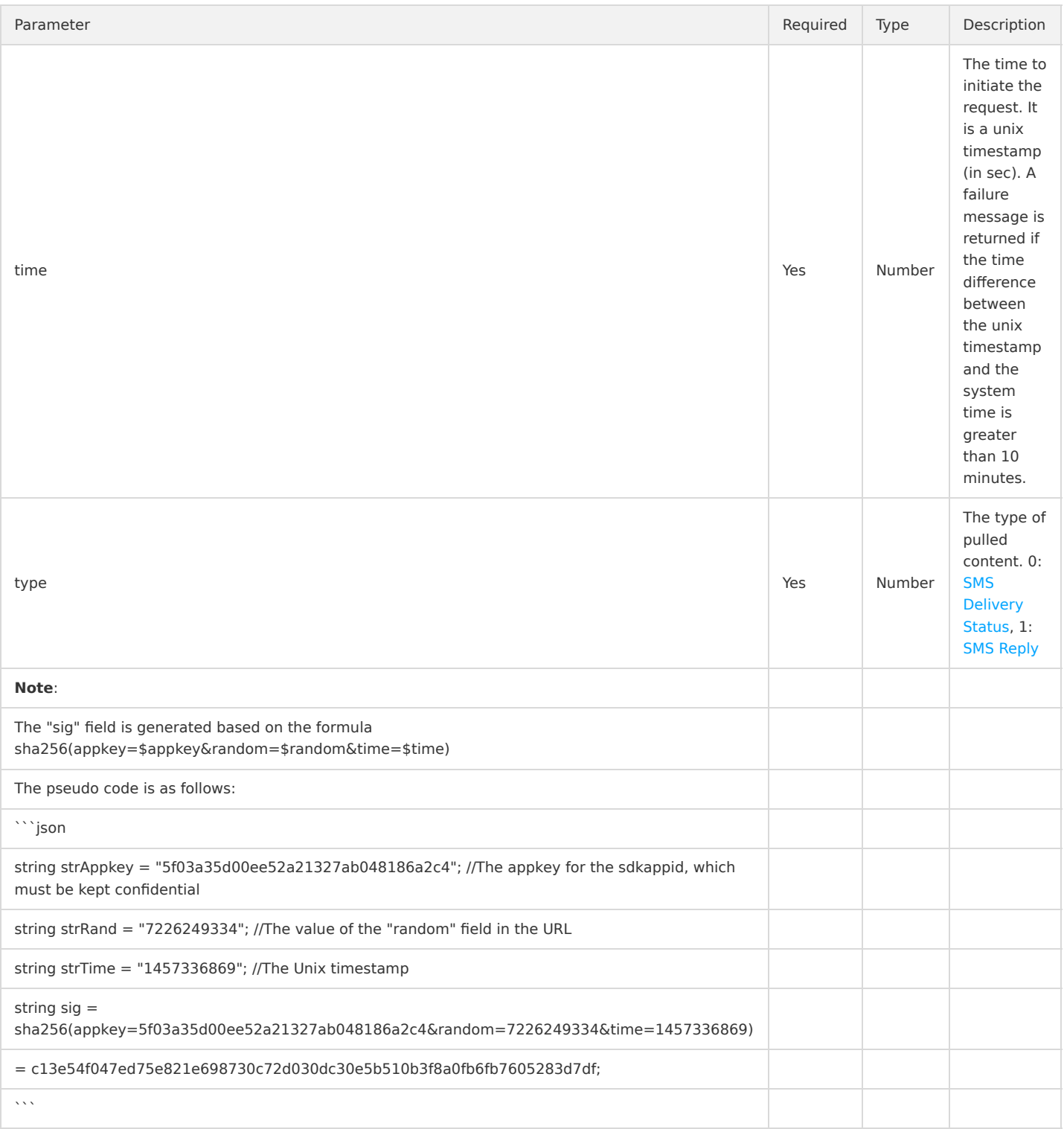

## Response Parameters

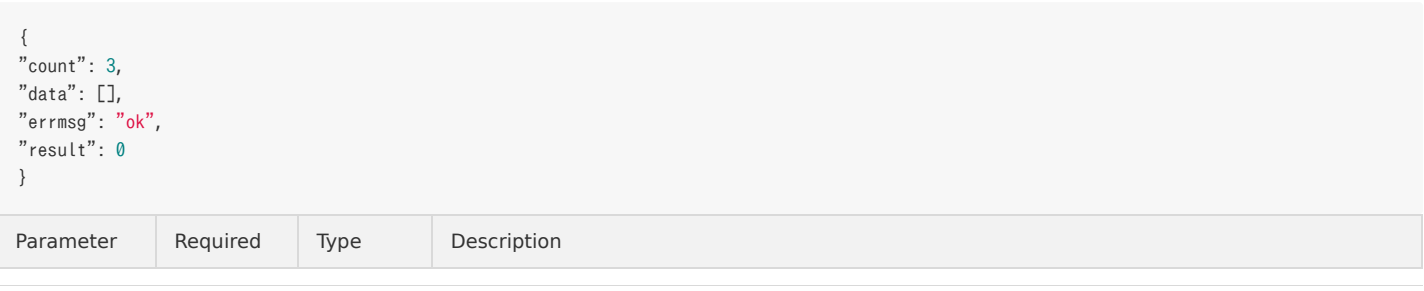

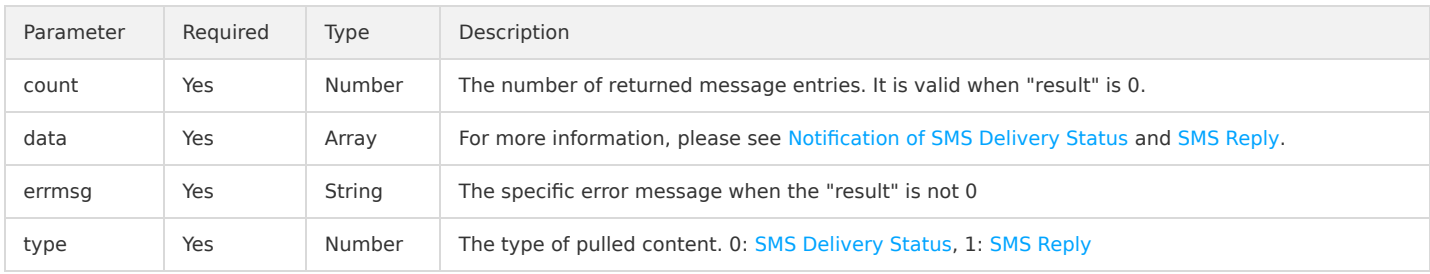

## <span id="page-14-0"></span>Pull SMS Status of a Single Mobile No.

Last updated:2018-08-30 18:05:29

### 1 Protocol Descriptions

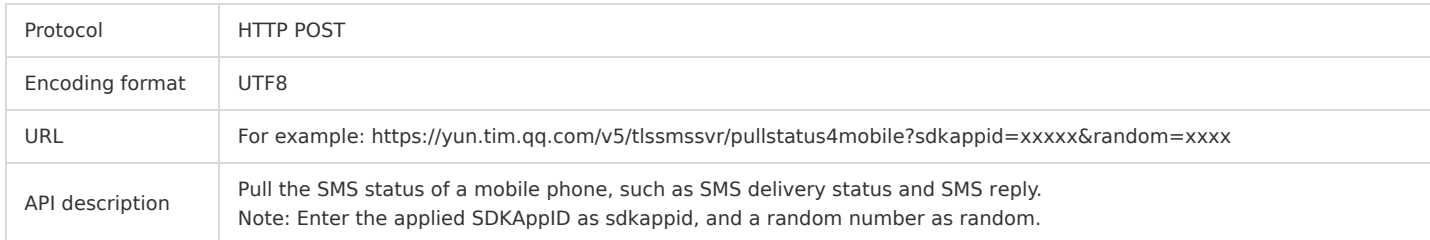

#### 2 Request Packet

```
{
"sig": "c13e54f047ed75e821e698730c72d030dc30e5b510b3f8a0fb6fb7605283d7df", //App credential. For more information on the calculation, please
see the following
"time": 1457336869, //UNIX timestamp, i.e. the time to initiate the request. A failure message will be returned if the time difference betwee
n the UNIX timestamp and the system time is greater than 10 minutes
"type": 1, //0: SMS delivery status. 1: SMS reply
"max": 10, //The maximum number of entries. The maximum: 100
"begin_time": 1464624000, //UNIX timestamp. The time to start pulling
"end_time": 1464706800, //UNIX timestamp. The time to end pulling
"nationcode": "86", //Country code
"mobile": "13788888888" //Mobile number
}
```
#### Note:

The "sig" field is generated according to the formula sha256(appkey=\$appkey&random=\$random&time=\$time).

The pseudo codes are as follows:

```
string strAppkey = "5f03a35d00ee52a21327ab048186a2c4"; //The corresponding appkey of sdkappid, which must be kept confidential at the busines
s side.
string strRand = "7226249334"; //The value of the "random" field in the URL
string strTime = "1457336869"; //UNIX timestamp
string sig = sha256(appkey=5f03a35d00ee52a21327ab048186a2c4&random=7226249334&time=1457336869)
= c13e54f047ed75e821e698730c72d030dc30e5b510b3f8a0fb6fb7605283d7df;
```
#### 3 Response Packet

```
{
"result": 0, //0: Successful. Other values: Failed
"errmsg": "ok", \sqrt{T}he specific error message when the "result" is not 0
"count": 3, //The number of returned information entries. It is valid when "result" is \theta"data": [... //For more information, please see the following
]
}
```
Notes:

If the request type is 0, the content of the "data" field is same as [SMS Delivery Status Notification](https://intl.cloud.tencent.com/doc/product/382/5807) If the request type is 1, the content of the "data" field is same as [SMS Reply](https://intl.cloud.tencent.com/doc/product/382/5809)

## <span id="page-15-0"></span>Templated Single International SMS (ISMS)

Last updated:2020-04-15 20:24:13

#### API Description

#### **Description**

This API is used to send international SMS messages.

#### **URL Example**

POST https://yun.tim.qq.com/v5/tlssmssvr/sendisms?sdkappid=xxxxx&random=xxxx

Note: Replace xxxxx in the field sdkappid=xxxxx with the sdkappid you applied for on Tencent Cloud, and replace xxxx in the field random=xxxx with a random number.

#### Request Parameters

```
{
"ext": "",
"extend": "",
"params": [
"Verification code",
"1234",
"4"
],
"sig": "30db206bfd3fea7ef0db929998642c8ea54cc7042a779c5a0d9897358f6e9505",
"sign": "Tencent Cloud",
"tel": "+8613711112222",
"time": 1457336869,
"tpl_id": 19
}
```
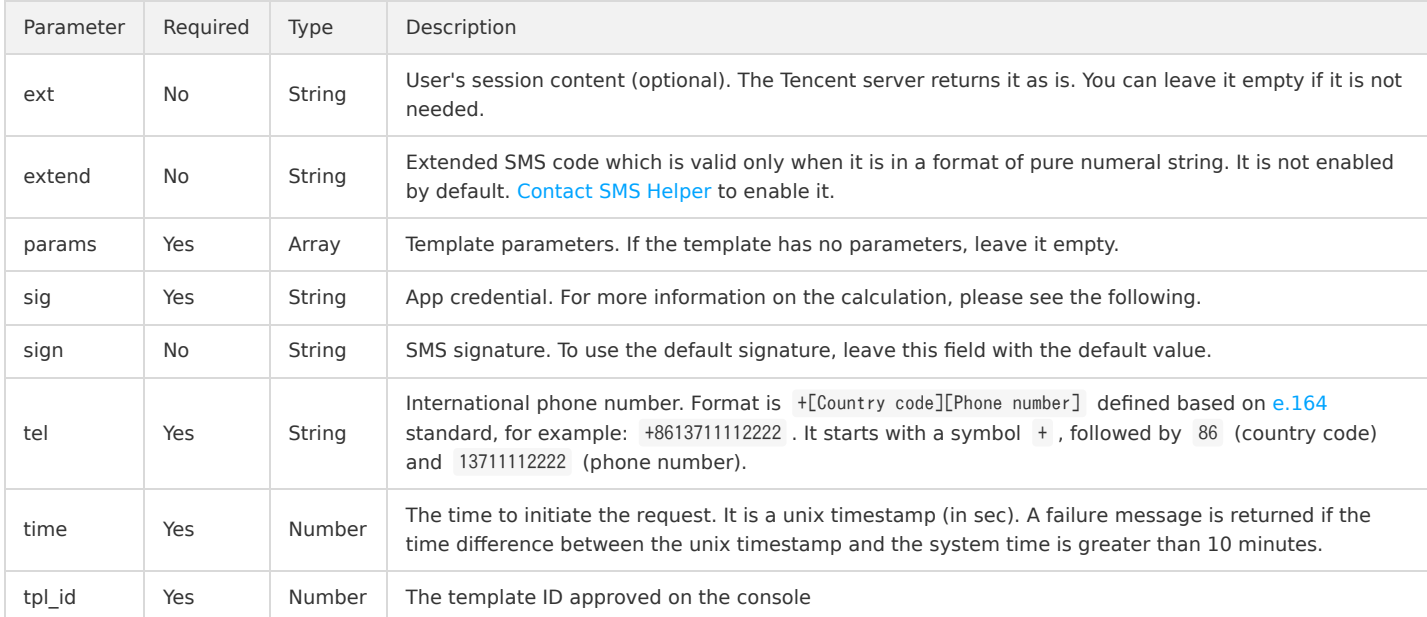

#### **Note**:

1. The tpl\_id field should be entered with the approved template ID.

If the content corresponding to the template ID is " Your {1} is {2} (valid for {3} minutes). If you are not using our service, ignore the message. ", the message sent is " [Tencent Cloud] Your verification code is 1234 (valid for 4 minutes). If you are not using our service, ignore the message. ".

If you have more than one SMS signatures, enter the required SMS signature in the sign field. For example, if you have two signatures, Tencent Technology and Tencent Cloud , and you want to send an SMS message with Tencent Cloud , the "sign" field can be Tencent Cloud .

2. The sig field is generated according to the formula sha256(appkey=\$appkey&random=\$random&time=\$time&mobile=\$mobile) .

The pseudo code is as follows:

Tencent Cloud

string strtel =  $"+8613788888888"$ ; //The content of tel

```
string strAppKey = "5f03a35d00ee52a21327ab048186a2c4"; //The appkey for the sdkappid, which must be kept confidential
```
string strRand = "7226249334"; //The value of the "random" field in the URL

```
string strTime = "1457336869"; //The Unix timestamp
```
string sig = sha256(appkey=5f03a35d00ee52a21327ab048186a2c4&random=7226249334&time=1457336869&tel=+8613788888888)

= ecab4881ee80ad3d76bb1da68387428ca752eb885e52621a3129dcf4d9bc4fd4;

#### Response Parameters

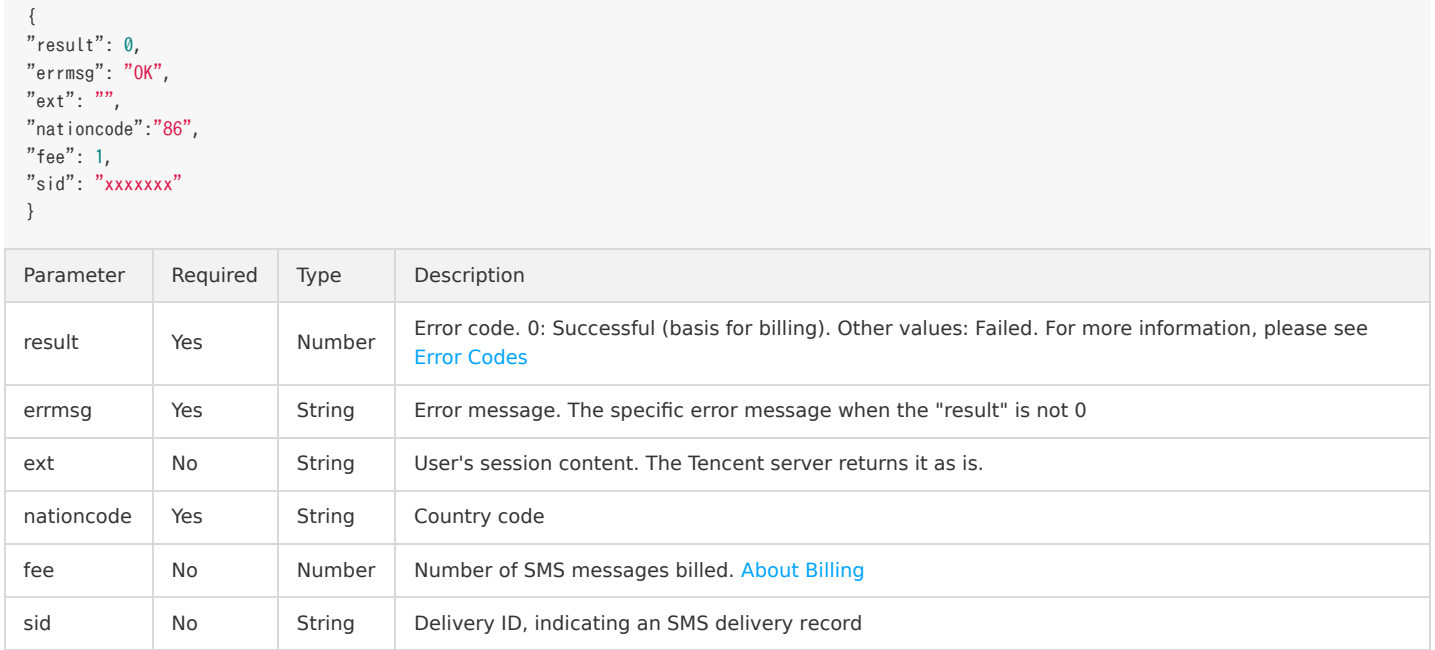

## <span id="page-17-1"></span><span id="page-17-0"></span>Template API Add Message Template

Last updated:2020-09-16 18:13:14

#### 1 Protocol Descriptions

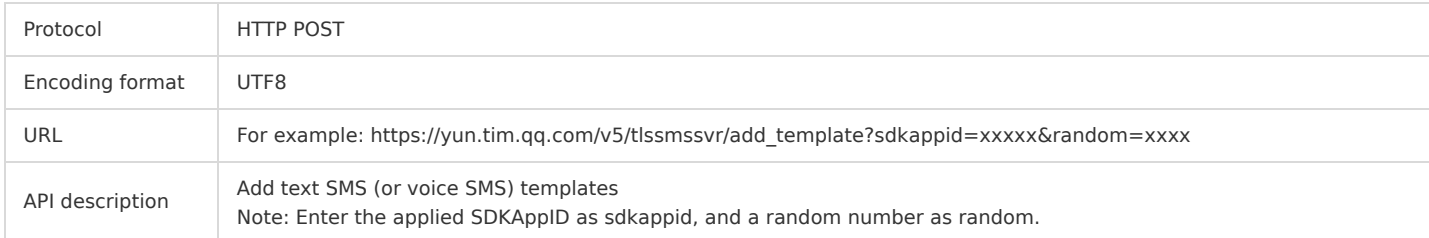

#### 2 Request Packet

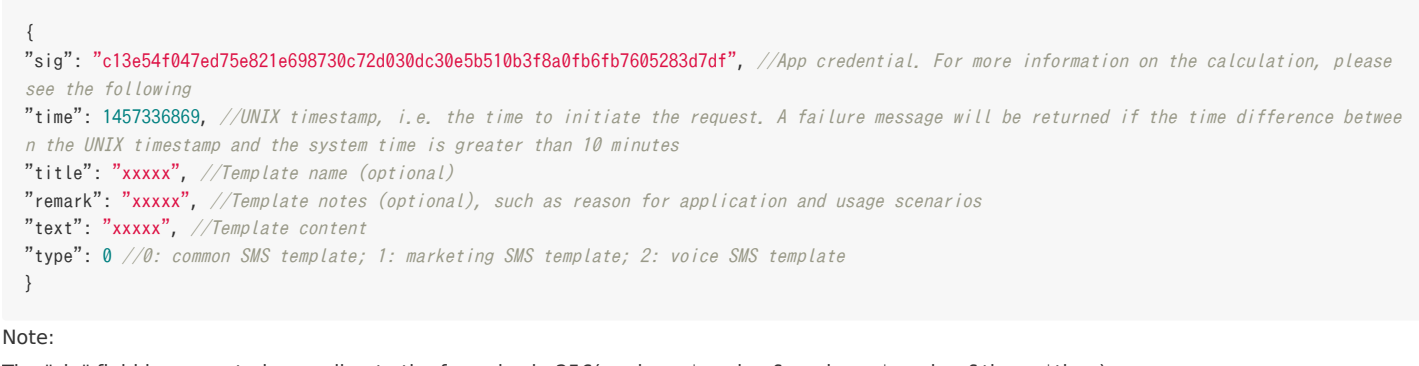

The "sig" field is generated according to the formula sha256(appkey=\$appkey&random=\$random&time=\$time).

The pseudo codes are as follows:

string strAppkey = "5f03a35d00ee52a21327ab048186a2c4"; //The corresponding appkey of sdkappid, which must be kept confidential at the busines s side. string strRand = "7226249334"; //The value of the "random" field in the URL string strTime =  $"1457336869"$ ; //UNIX timestamp string sig = sha256(appkey=5f03a35d00ee52a21327ab048186a2c4&random=7226249334&time=1457336869) = c13e54f047ed75e821e698730c72d030dc30e5b510b3f8a0fb6fb7605283d7df;

```
{
"result": 0, //0: Successful. Other values: Failed
"\text{msg}": "", //The specific error message when the "result" is not \theta"data": {
"id": 123, //Template ID
"text": "xxxxx", //Template content
"status": 1, //0: Approved; 1: Pending approval; 2: Rejected
"type": 0 //0: common SMS template; 1: marketing SMS template; 2: voice SMS template
}
}
```
## <span id="page-18-0"></span>Modify Template

Last updated:2020-09-16 18:15:32

### 1 Protocol Descriptions

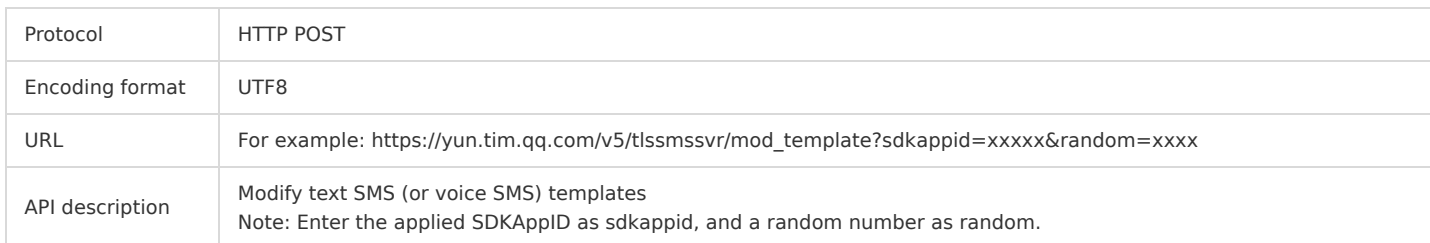

#### 2 Request Packet

{ "sig": "c13e54f047ed75e821e698730c72d030dc30e5b510b3f8a0fb6fb7605283d7df", //App credential. For more information on the calculation, please see the following "time": 1457336869, //UNIX timestamp, i.e. the time to initiate the request. A failure message will be returned if the time difference betwee n the UNIX timestamp and the system time is greater than 10 minutes "title": "xxxxx", //New template name (optional) "remark": "xxxxx", //New template notes (optional), such as reasons for application and usage scenarios "text": "xxxxx", //New template content "tpl\_id": 123, //ID of the template to be modified "type": 0 //New template type. 0: common SMS template; 1: marketing SMS template; 2: voice SMS template }

#### Note:

The "sig" field is generated according to the formula sha256(appkey=\$appkey&random=\$random&time=\$time). The pseudo codes are as follows:

```
string strAppkey = "5f03a35d00ee52a21327ab048186a2c4"; //The corresponding appkey of sdkappid, which must be kept confidential at the busines
s side.
string strRand = "7226249334"; //The value of the "random" field in the URL
string strTime = "1457336869"; //UNIX timestamp
string sig = sha256(appkey=5f03a35d00ee52a21327ab048186a2c4&random=7226249334&time=1457336869)
= c13e54f047ed75e821e698730c72d030dc30e5b510b3f8a0fb6fb7605283d7df;
```

```
{
"result": 0, //0: Successful. Other values: Failed
"msg": "", //The specific error message when the "result" is not 0
"data": {
"id": 123, //Template ID
"text": "xxxxx", //Template content
"status": 1, //0: Approved; 1: Pending approval; 2: Rejected
"type": 0 //0: common SMS template; 1: marketing SMS template; 2: voice SMS template
}
}
```
## <span id="page-19-0"></span>Delete Template

Last updated:2018-08-30 18:11:54

### 1 Protocol Descriptions

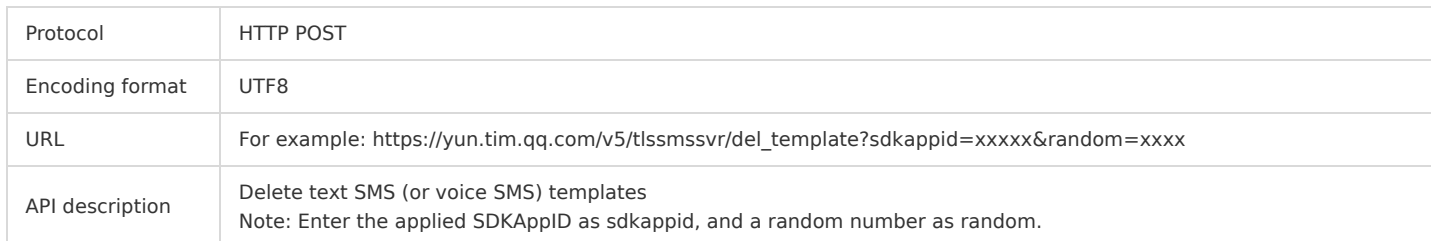

#### 2 Request Packet

```
{
"sig": "c13e54f047ed75e821e698730c72d030dc30e5b510b3f8a0fb6fb7605283d7df", //App credential. For more information on the calculation, please
see the following
"time": 1457336869, //UNIX timestamp, i.e. the time to initiate the request. A failure message will be returned if the time difference betwee
n the UNIX timestamp and the system time is greater than 10 minutes
"tpl_id": [123, 124...] //Template ID, which can be specified with a value. For example, "tpl_id":123
}
```
Note:

The "sig" field is generated according to the formula sha256(appkey=\$appkey&random=\$random&time=\$time). The pseudo codes are as follows:

```
string strAppkey = "5f03a35d00ee52a21327ab048186a2c4"; //The corresponding appkey of sdkappid, which must be kept confidential at the busines
s side.
string strRand = "7226249334"; //The value of the "random" field in the URL
string strTime = "1457336869"; //UNIX timestamp
string sig = sha256(appkey=5f03a35d00ee52a21327ab048186a2c4&random=7226249334&time=1457336869)
= c13e54f047ed75e821e698730c72d030dc30e5b510b3f8a0fb6fb7605283d7df;
```
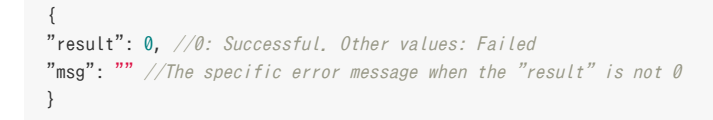

## <span id="page-20-0"></span>Template Status Query

Last updated:2018-08-30 18:12:02

### 1 Protocol Descriptions

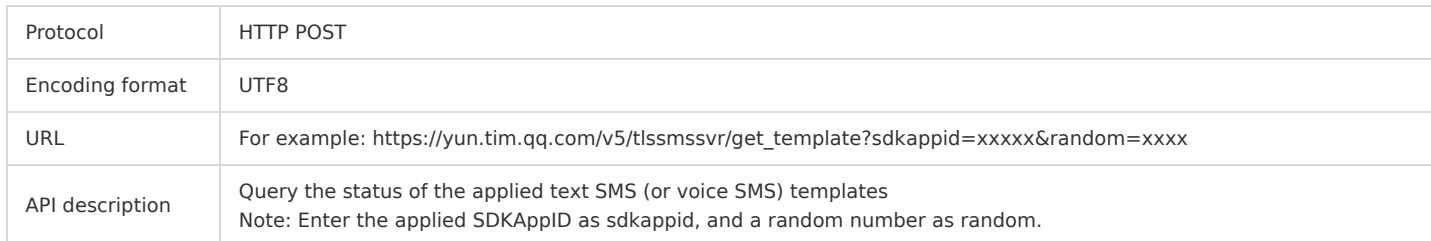

#### 2 Request Packet

{ "sig": "c13e54f047ed75e821e698730c72d030dc30e5b510b3f8a0fb6fb7605283d7df", //App credential. For more information on the calculation, please see the following

"time": 1457336869, //UNIX timestamp, i.e. the time to initiate the request. A failure message will be returned if the time difference betwee n the UNIX timestamp and the system time is greater than 10 minutes

"tpl\_id":  $[123, 124,...]$ , //Query the ID of the specified template. It cannot appear together with the "tpl\_page" field

"tpl\_page": //Query the information of all templates in pages. It cannot appear together with the "tpl\_id" field. (The "total" field in the r esponse package indicates the total number of templates)

"offset":  $0$ , // Pull offset, whose initial value is  $0$ . If you want to pull multiple times, the value must be the sum of the last offset and t he value of the "max" field

"max": 10 // Number of entries pulled at a time. The maximum: 50

} }

{

#### Note:

The "sig" field is generated according to the formula sha256(appkey=\$appkey&random=\$random&time=\$time). The pseudo codes are as follows:

string strAppkey = "5f03a35d00ee52a21327ab048186a2c4"; //The corresponding appkey of sdkappid, which must be kept confidential at the busines s side. string strRand =  $"7226249334"$ ; //The value of the "random" field in the URL string strTime =  $"1457336869"$ ; //UNIX timestamp string sig = sha256(appkey=5f03a35d00ee52a21327ab048186a2c4&random=7226249334&time=1457336869)  $= c13e54f047ed75e821e698730c72d030dc30e5b510b3f8a0fb6fb7605283d7df;$ 

#### 3 Response Packet

{ "result": 0, //0: Successful. Other values: Failed "msg": "",  $\sqrt{7}$ he specific error message when the "result" is not 0 "total":  $100$ , //The total number of templates in the App. It is valid when "result" is  $\theta$ "count": 3, //The number of returned information entries. The information content is in the "data" field. It is valid when "result" is 0 "data": [ { "id": 123, //Template ID "text": "xxxxx", //Template content "status": 0, //0: Approved; 1: Pending approval; 2: Rejected "reply": "xxxxx", //Approval information. If "status" is 2, the reason for rejection is provided "type": 0 //0: common SMS template; 1: marketing SMS template; 2: voice SMS template },...

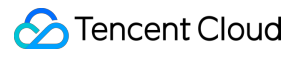

### Short Message Service

## <span id="page-21-1"></span><span id="page-21-0"></span>Signature API Add SMS Signature

Last updated:2018-08-30 18:13:14

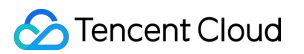

#### 1 Protocol Descriptions

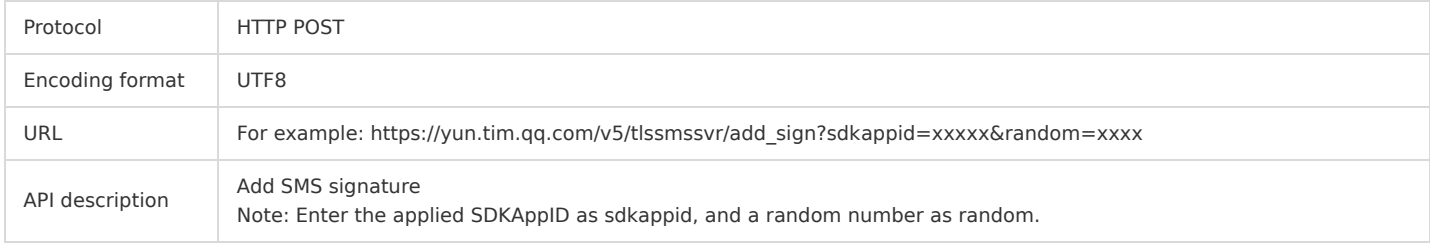

#### 2 Request Packet

"sig": "c13e54f047ed75e821e698730c72d030dc30e5b510b3f8a0fb6fb7605283d7df", //App credential. For more information on the calculation, please see the following

"time": 1457336869, //UNIX timestamp, i.e. the time to initiate the request. A failure message will be returned if the time difference betwee n the UNIX timestamp and the system time is greater than 10 minutes

"remark": "xxxxx", //Signature notes (optional), such as reasons for application and usage scenarios

"text": "xxxxx" //Signature content without []. For example, if [Tencent Technology] is used as the signature, "Tencent Technology" should be entered.

"pic":"xxxxx" //Add signature-related document screenshots in the format of string encoded with Base64 to the field (optional). The Base64 en coding tool: http://base64.xpcha.com/indexie.php

#### }

{

#### Note:

The "sig" field is generated according to the formula sha256(appkey=\$appkey&random=\$random&time=\$time) The pseudo codes are as follows:

string strAppkey = "5f03a35d00ee52a21327ab048186a2c4"; //The corresponding appkey of sdkappid, which must be kept confidential at the busines s side.

string strRand =  $"7226249334"$ ; //The value of the "random" field in the URL string strTime =  $"1457336869"$ ; //UNIX timestamp

string sig = sha256(appkey=5f03a35d00ee52a21327ab048186a2c4&random=7226249334&time=1457336869)

 $= c13e54f047ed75e821e698730c72d030dc30e5b510b3f8a0fb6fb7605283d7df;$ 

```
{
"result": 0, //0: Successful. Other values: Failed
"msg": "", \sqrt{7} he specific error message when the "result" is not 0
"data": {
"id": 123, //Signature ID
"text": "xxxxx", //Signature content
"status": 1, //0: Approved; 1: Pending approval; 2: Rejected
}
}
```
## <span id="page-23-0"></span>Modify SMS Signature

Last updated:2018-08-30 18:13:19

### 1 Protocol Descriptions

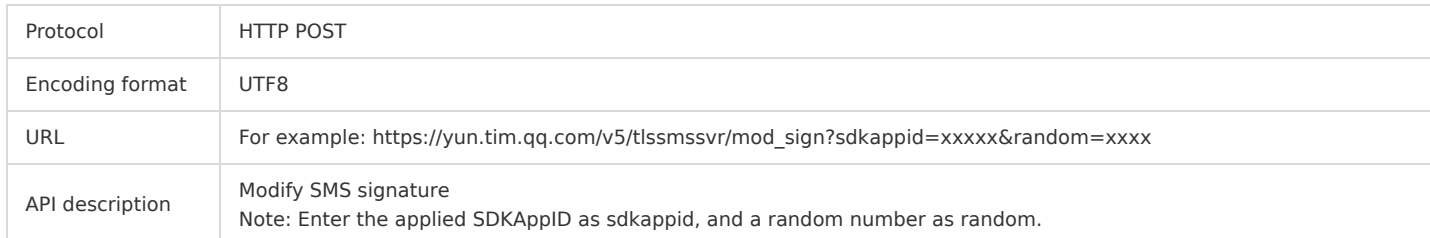

#### 2 Request Packet

{ "sig": "c13e54f047ed75e821e698730c72d030dc30e5b510b3f8a0fb6fb7605283d7df", //App credential. For more information on the calculation, please see the following

"time": 1457336869, //UNIX timestamp, i.e. the time to initiate the request. A failure message will be returned if the time difference betwee n the UNIX timestamp and the system time is greater than 10 minutes

"remark": "xxxxx", //New signature notes (optional), such as reasons for application and usage scenarios

"text": "xxxxx", //New signature content without []. For example, if [Tencent Technology] is used as the signature, "Tencent Technology" shou ld be entered.

"sign\_id": 123 //Signature ID of the signature to be modified

"pic":"xxxxx" //Add signature-related document screenshots in the format of string encoded with Base64 to the field (optional). The Base64 en coding tool: http://base64.xpcha.com/indexie.php

}

#### Note:

The "sig" field is generated according to the formula sha256(appkey=\$appkey&random=\$random&time=\$time).

The pseudo codes are as follows:

```
string strAppkey = "5f03a35d00ee52a21327ab048186a2c4"; //The corresponding appkey of sdkappid, which must be kept confidential at the busines
s side.
string strRand = "7226249334"; //The value of the "random" field in the URL
string strTime = "1457336869"; //UNIX timestamp
string sig = sha256(appkey=5f03a35d00ee52a21327ab048186a2c4&random=7226249334&time=1457336869)
```
= c13e54f047ed75e821e698730c72d030dc30e5b510b3f8a0fb6fb7605283d7df;

```
{
"result": 0, //0: Successful. Other values: Failed
"msg": "", //The specific error message when the "result" is not 0
"data": {
"id": 123, //Signature ID
"text": "xxxxx", //Signature content
"status": 1, //0: Approved; 1: Pending approval; 2: Rejected
}
}
```
## <span id="page-24-0"></span>Delete SMS Signature

Last updated:2018-08-30 18:13:24

### 1 Protocol Descriptions

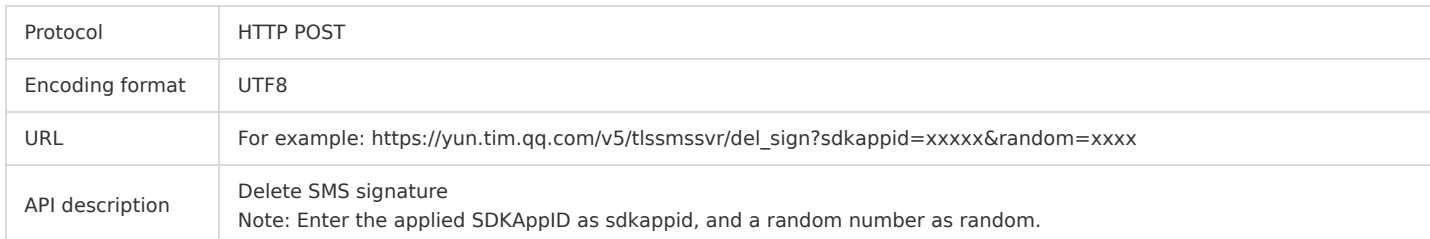

#### 2 Request Packet

```
{
"sig": "c13e54f047ed75e821e698730c72d030dc30e5b510b3f8a0fb6fb7605283d7df", //App credential. For more information on the calculation, please
see the following
"time": 1457336869, //UNIX timestamp, i.e. the time to initiate the request. A failure message will be returned if the time difference betwee
n the UNIX timestamp and the system time is greater than 10 minutes
"sign_id": [123, 124...] //Signature ID, which can be specified with a value. For example, "sign_id":123
}
```
Note:

The "sig" field is generated according to the formula sha256(appkey=\$appkey&random=\$random&time=\$time). The pseudo codes are as follows:

```
string strAppkey = "5f03a35d00ee52a21327ab048186a2c4"; //The corresponding appkey of sdkappid, which must be kept confidential at the busines
s side.
string strRand = "7226249334"; //The value of the "random" field in the URL
string strTime = "1457336869"; //UNIX timestamp
string sig = sha256(appkey=5f03a35d00ee52a21327ab048186a2c4&random=7226249334&time=1457336869)
= c13e54f047ed75e821e698730c72d030dc30e5b510b3f8a0fb6fb7605283d7df;
```
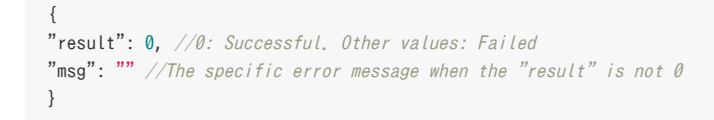

## <span id="page-25-0"></span>SMS Signature Status Query

Last updated:2018-08-30 18:13:28

### 1 Protocol Descriptions

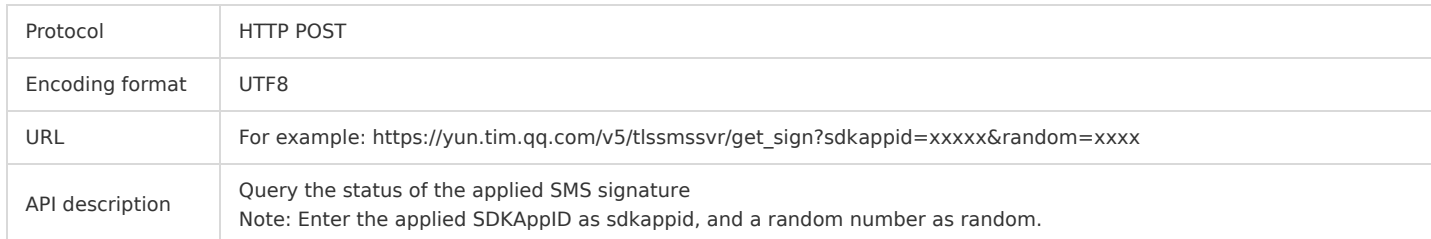

#### 2 Request Packet

```
{
"sig": "c13e54f047ed75e821e698730c72d030dc30e5b510b3f8a0fb6fb7605283d7df", //App credential. For more information on the calculation, please
see the following
"time": 1457336869, //UNIX timestamp, i.e. the time to initiate the request. A failure message will be returned if the time difference betwee
n the UNIX timestamp and the system time is greater than 10 minutes
"sign_id": [123, 124,...] //Signature ID, which can be specified with a value. For example, "sign_id":123
}
```
Note:

The "sig" field is generated according to the formula sha256(appkey=\$appkey&random=\$random&time=\$time). The pseudo codes are as follows:

```
string strAppkey = "5f03a35d00ee52a21327ab048186a2c4"; //The corresponding appkey of sdkappid, which must be kept confidential at the busines
s side.
string strRand = "7226249334"; //The value of the "random" field in the URL
string strTime = "1457336869"; //UNIX timestamp
string sig = sha256(appkey=5f03a35d00ee52a21327ab048186a2c4&random=7226249334&time=1457336869)
= c13e54f047ed75e821e698730c72d030dc30e5b510b3f8a0fb6fb7605283d7df;
```

```
{
"result": 0, //0: Successful. Other values: Failed
"msg": "", \sqrt{7}he specific error message when the "result" is not 0
"count": 3, //The number of returned information entries. The information content is in the "data" field. It is valid when "result" is 0
"data": [
{
"id": 123, //Signature ID
"text": "xxxxx", //Signature content
"status": 0, //0: Approved; 1: Pending approval; 2: Rejected
"reply": "xxxxx" // Approval information. If "status" is 2, the reason for rejection is provided
},...
]
}
```
## <span id="page-26-1"></span><span id="page-26-0"></span>Statistics API Delivery Statistics

Last updated:2018-08-30 18:14:26

#### 1 Protocol Descriptions

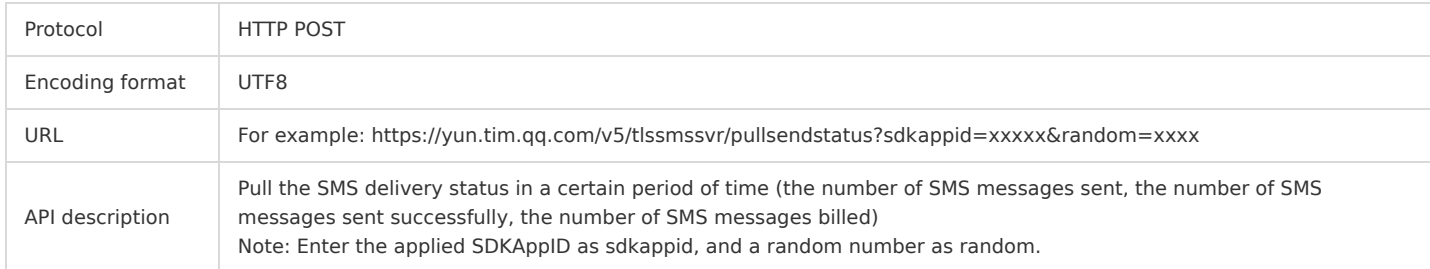

#### 2 Request Packet

{ "sig": "c13e54f047ed75e821e698730c72d030dc30e5b510b3f8a0fb6fb7605283d7df", //App credential. For more information on the calculation, please see the following "time": 1457336869, //UNIX timestamp, i.e. the time to initiate the request. A failure message will be returned if the time difference betwee n the UNIX timestamp and the system time is greater than 10 minutes "begin\_date": 2016090800, //Time to start pulling, which is accurate to hour. Format: yyyymmddhh "end\_date": 2016090823 //Time to end pulling, which is accurate to hour. Format: yyyymmddhh }

Note:

The "sig" field is generated according to the formula sha256(appkey=\$appkey&random=\$random&time=\$time). The pseudo codes are as follows:

```
string strAppkey = "5f03a35d00ee52a21327ab048186a2c4"; //The corresponding appkey of sdkappid, which must be kept confidential at the busines
s side.
string strRand = "7226249334"; //The value of the "random" field in the URL
string strTime = "1457336869"; //UNIX timestamp
string sig = sha256(appkey=5f03a35d00ee52a21327ab048186a2c4&random=7226249334&time=1457336869)
= c13e54f047ed75e821e698730c72d030dc30e5b510b3f8a0fb6fb7605283d7df;
```
### 3 Response Packet

{ "result": 0, //0: Successful. Other values: Failed "errmsg": "OK",  $\sqrt{7}$ he specific error message when the "result" is not 0 "data": {  $//It$  is valid when "result" is  $\emptyset$ "request": 101, //SMS messages submitted "success": 100, //SMS messages submitted successfully "bill\_number": 120 // SMS messages billed. For example, among all SMS messages that are submitted successfully, 20 messages are long message s, each with a length of 80 bytes. A long SMS message is divided into two messages. So, the number of SMS messages billed is 80\*1+20\*2=120. } }

## <span id="page-27-0"></span>Devlivery Report Statistics

Last updated:2020-08-03 10:43:46

### 1 Protocol Descriptions

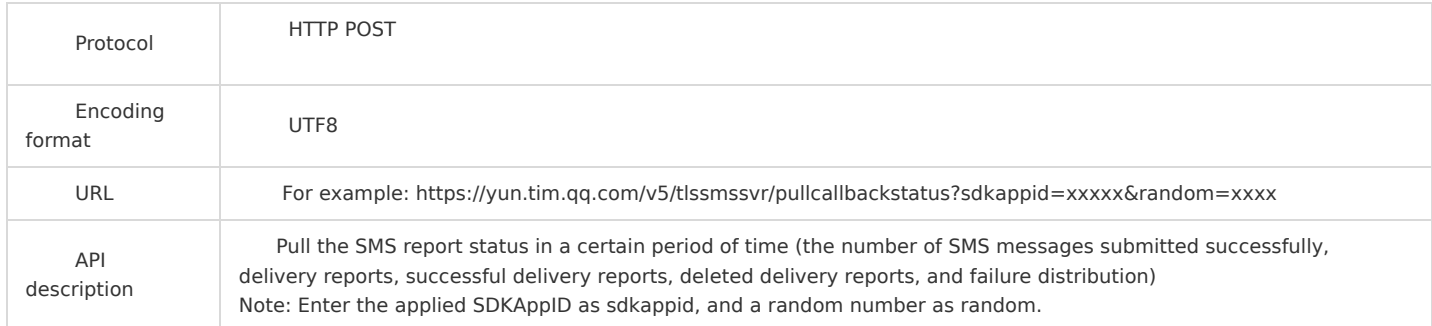

#### 2 Request Packet

{ "sig": "c13e54f047ed75e821e698730c72d030dc30e5b510b3f8a0fb6fb7605283d7df", //App credential. For more information on the calculation, ple ase see the following "time": 1457336869, //UNIX timestamp, i.e. the time to initiate the request. A failure message will be returned if the time difference be tween the UNIX timestamp and the system time is greater than 10 minutes "begin\_date": 2016090800, //Time to start pulling, which is accurate to hour. Format: yyyymmddhh "end\_date": 2016090823 //Time to end pulling, which is accurate to hour. Format: yyyymmddhh }

Note:

The "sig" field is generated according to the formula sha256(appkey=\$appkey&random=\$random&time=\$time).

The pseudo codes are as follows:

string strAppkey = "5f03a35d00ee52a21327ab048186a2c4"; //The corresponding appkey of sdkappid, which must be kept confidential at the busines s side. string strRand =  $"7226249334"$ ; //The value of the "random" field in the URL string strTime =  $"1457336869"$ ; //UNIX timestamp string sig = sha256(appkey=5f03a35d00ee52a21327ab048186a2c4&random=7226249334&time=1457336869)  $= c13e54f047ed75e821e698730c72d030dc30e5b510b3f8a0fb6fb7605283d7df;$ 

#### 3 Response Packet

{ "result": 0, //0: Successful. Other values: Failed "errmsg": "OK",  $\sqrt{I}$ he specific error message when the "result" is not 0 "data":  $\{\sqrt{It}$  is valid when "result" is  $\emptyset$  "success": 100, //SMS messages submitted successfully "status": 90, //Delivery reports "status success": 80, //Successful delivery reports "status\_fail": 10, //Deleted delivery report "status\_fail\_0": 2, //Operator's internal error "status\_fail\_1": 2, //Number is invalid or does not exist "status\_fail\_2": 2, //Out of service or powered off "status\_fail\_3": 2, //Blocklist "status\_fail\_4": 2 //Delivery frequency limit of operator } }

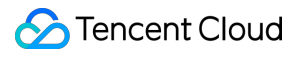

## <span id="page-28-1"></span><span id="page-28-0"></span>SMS SDK SDK Download

Last updated:2019-12-03 16:33:05

Currently, SMS provides short message services within and outside Mainland China.

- For use within Mainland China, which we call Mainland China SMS, SMS supports sending messages to a single recipient or group with or without a template, getting delivery reports, and pulling replies.
- For use outside Mainland China, which we call Global SMS, the APIs for sending messages to a single recipient or group within Mainland China can be directly used after replacing the corresponding country codes and mobile numbers.

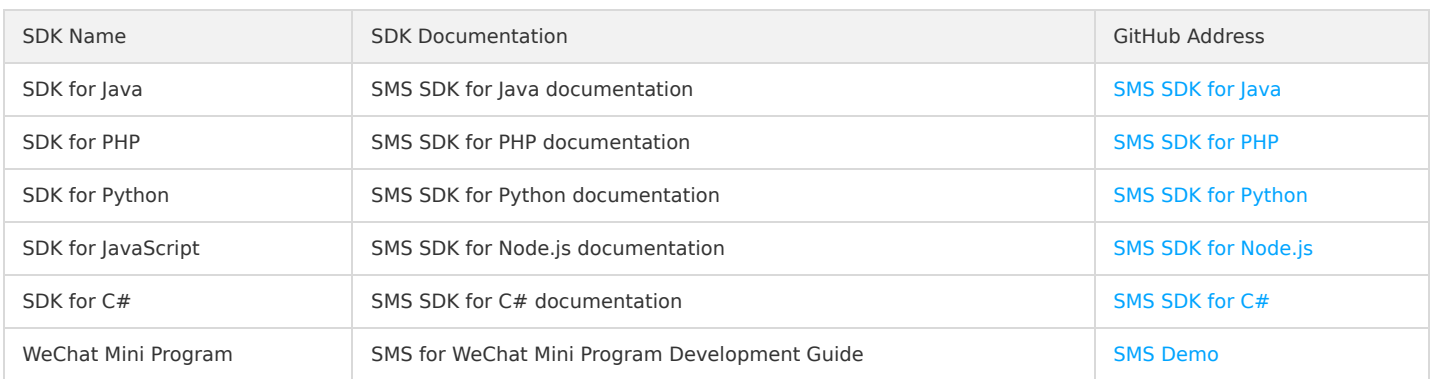

## <span id="page-30-0"></span>Error Code

Last updated:2020-08-03 10:43:10

### Feature Description

If an API call fails, you can check the error information based on the error code.

### Error Code List

#### **Error Codes for SMS Delivery**

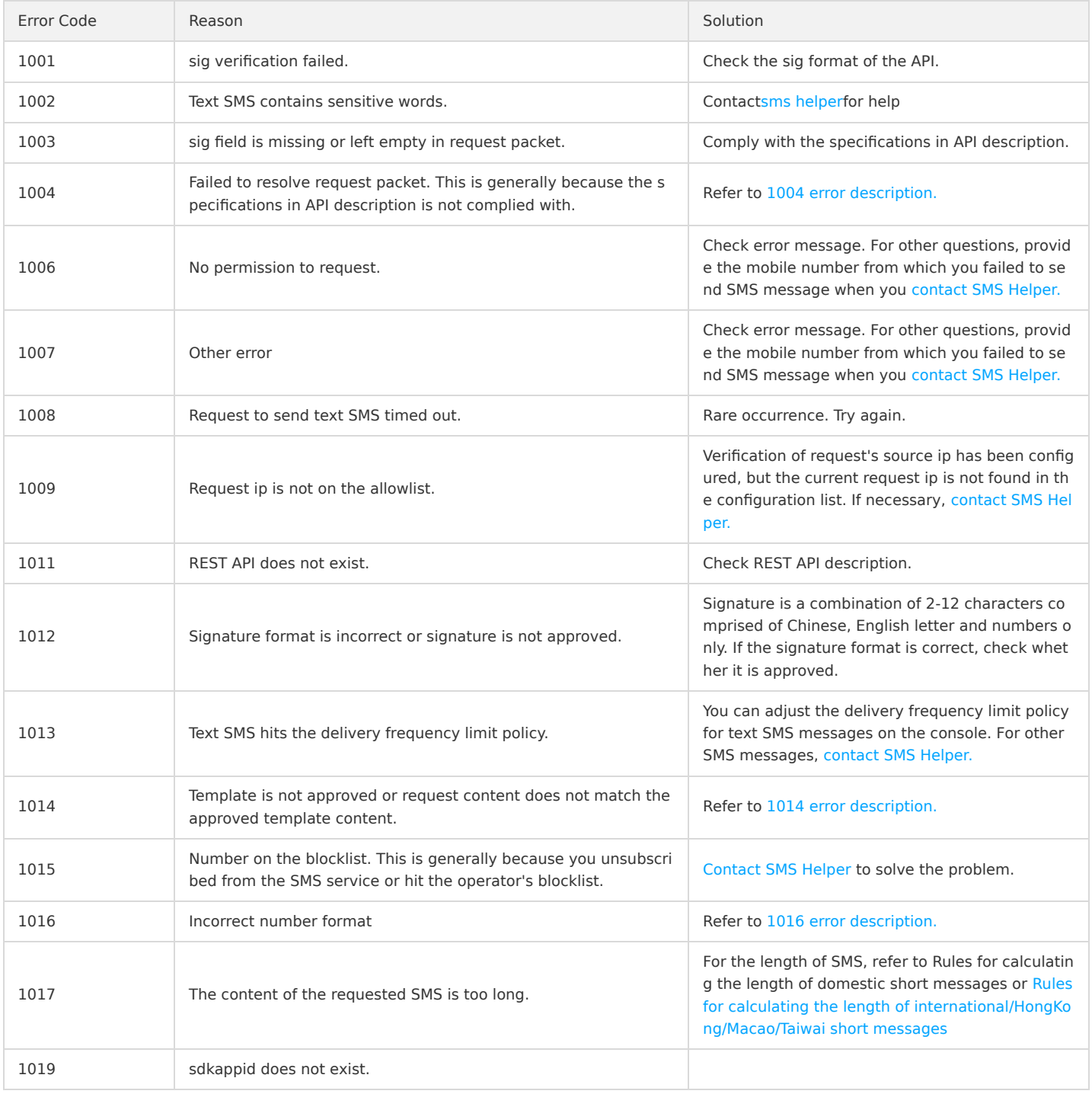

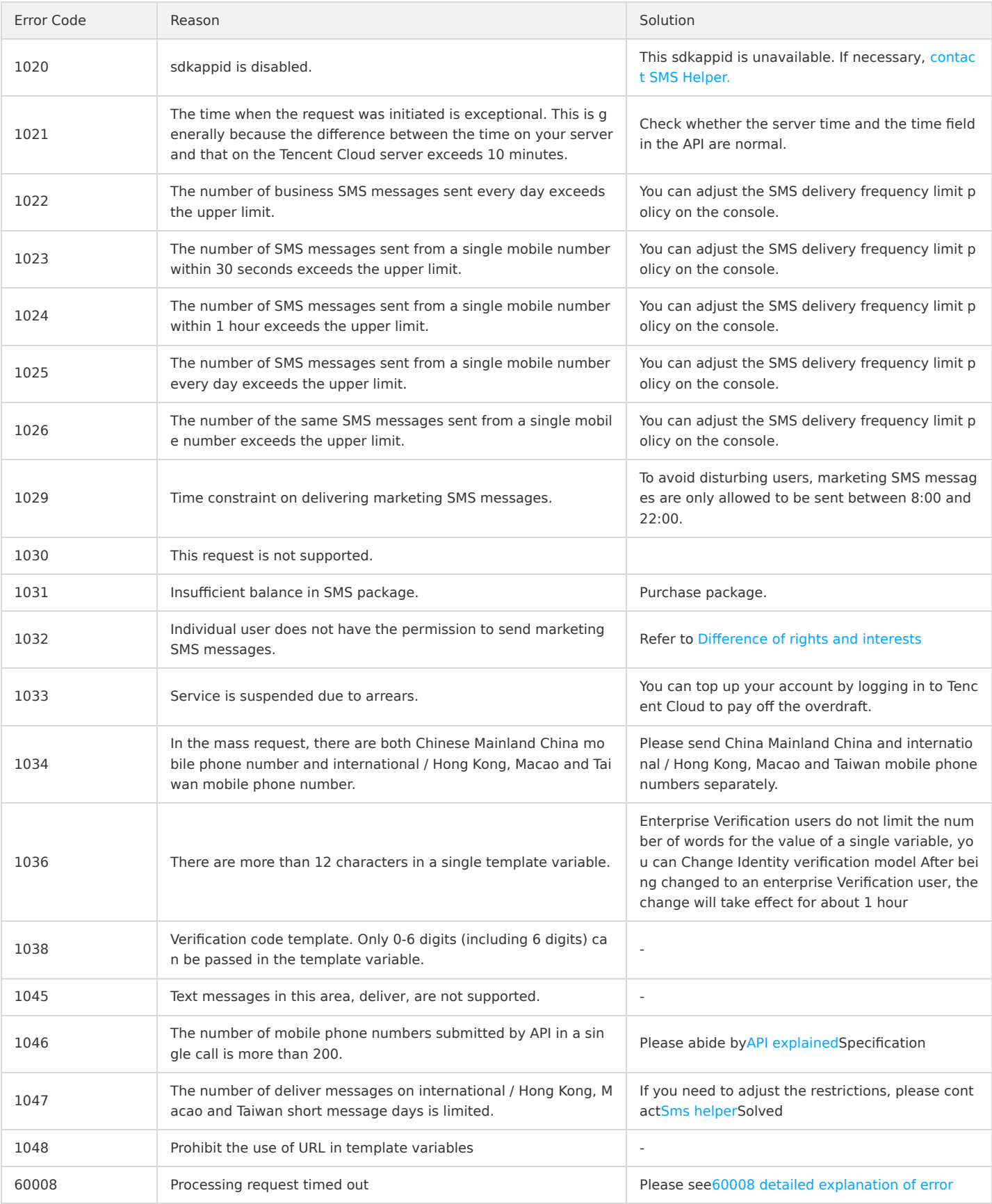

#### **Error Codes for Status Report**

If the following error occurs, please contact ISP to handle it. If the detailed error code information is not found in the following table, please contact [Sms helper](https://intl.cloud.tencent.com/document/product/382/3773) Communicate and solve.

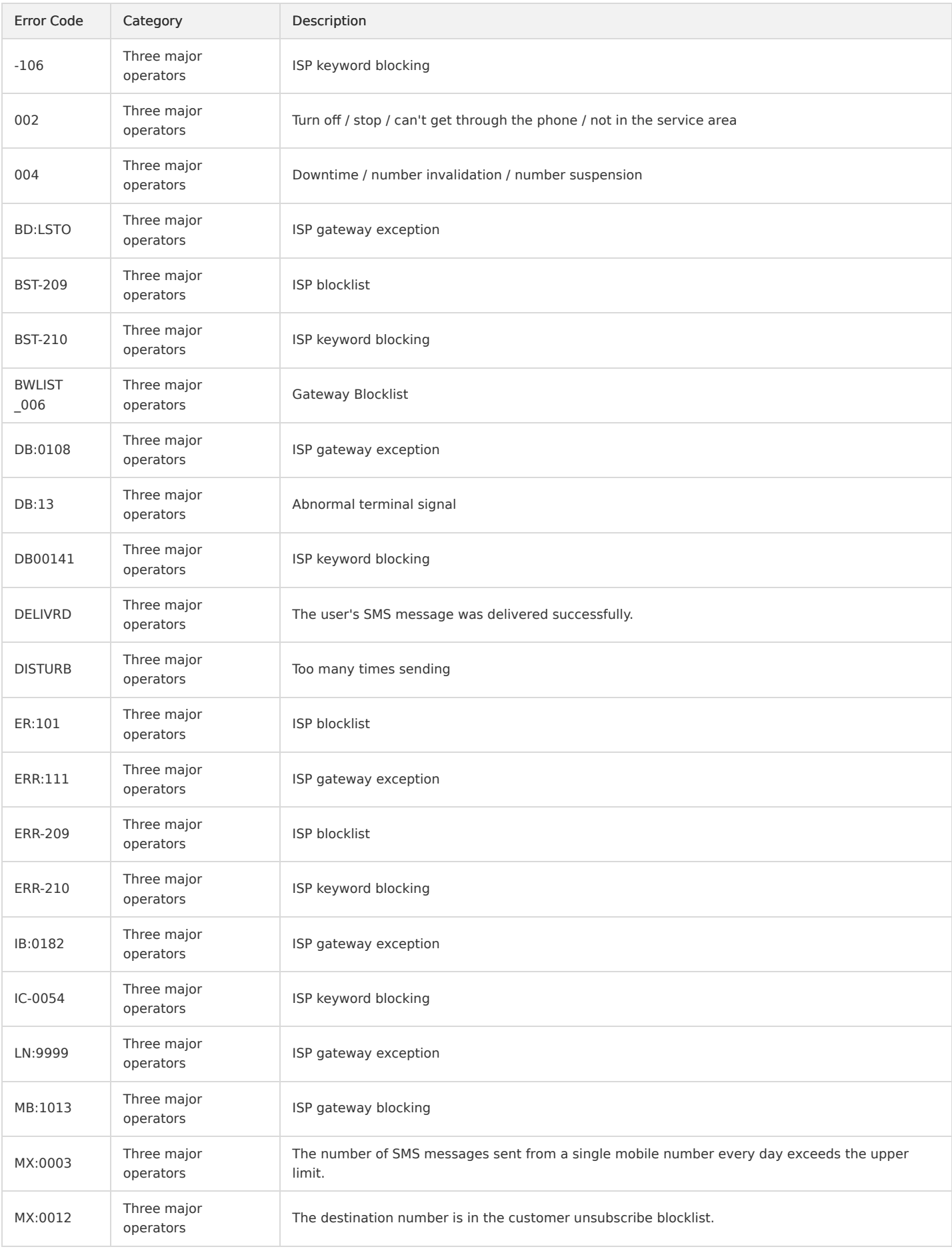

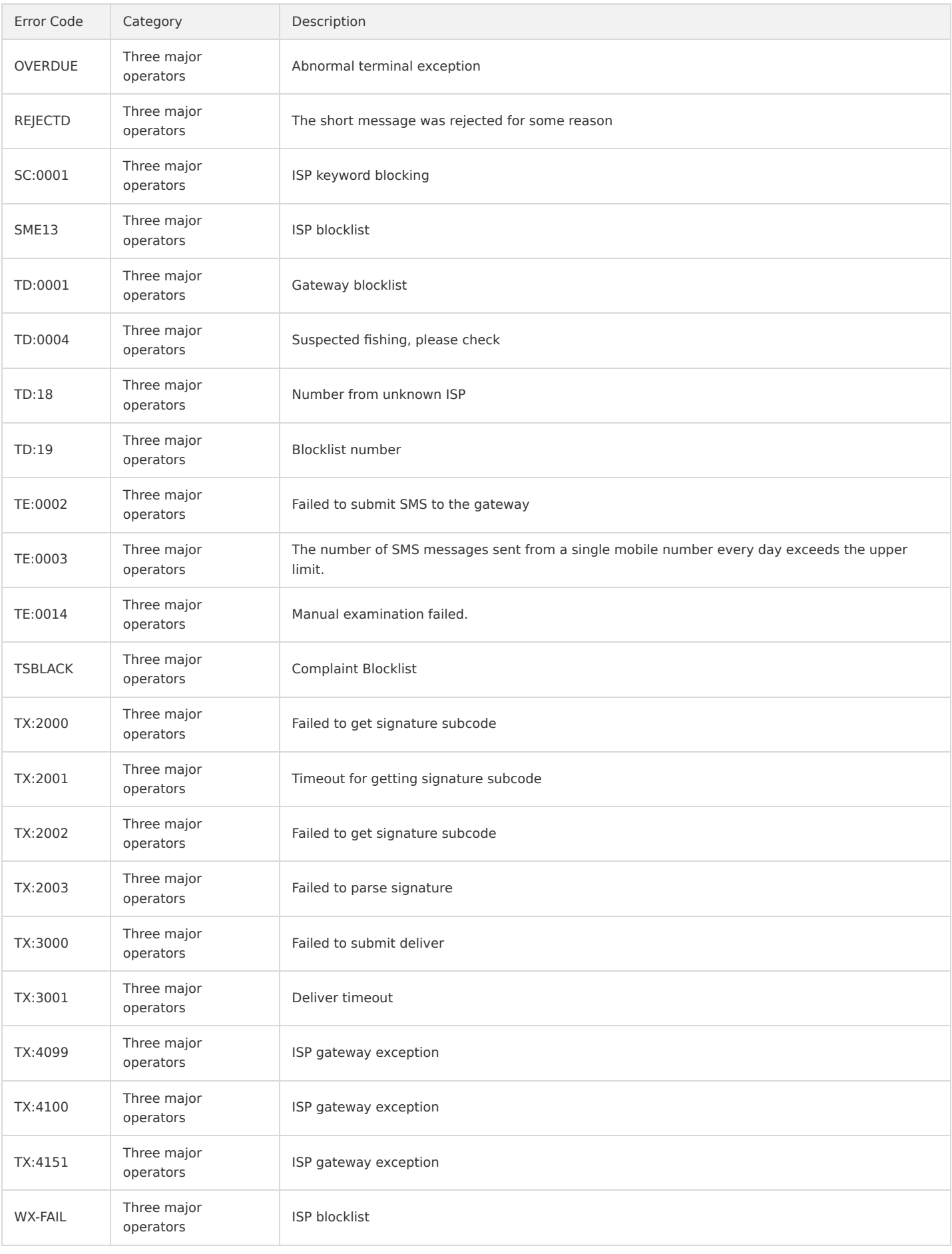

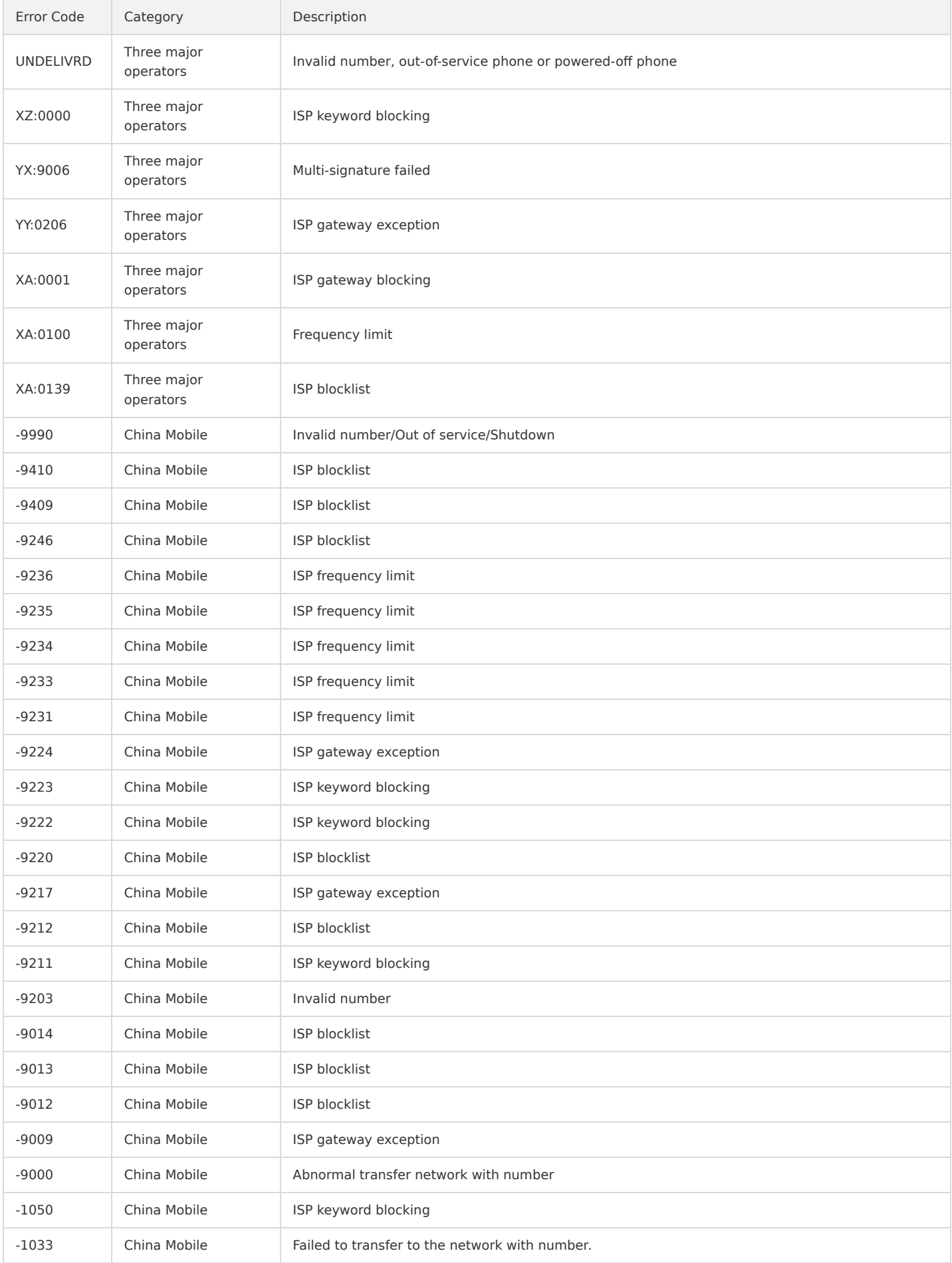

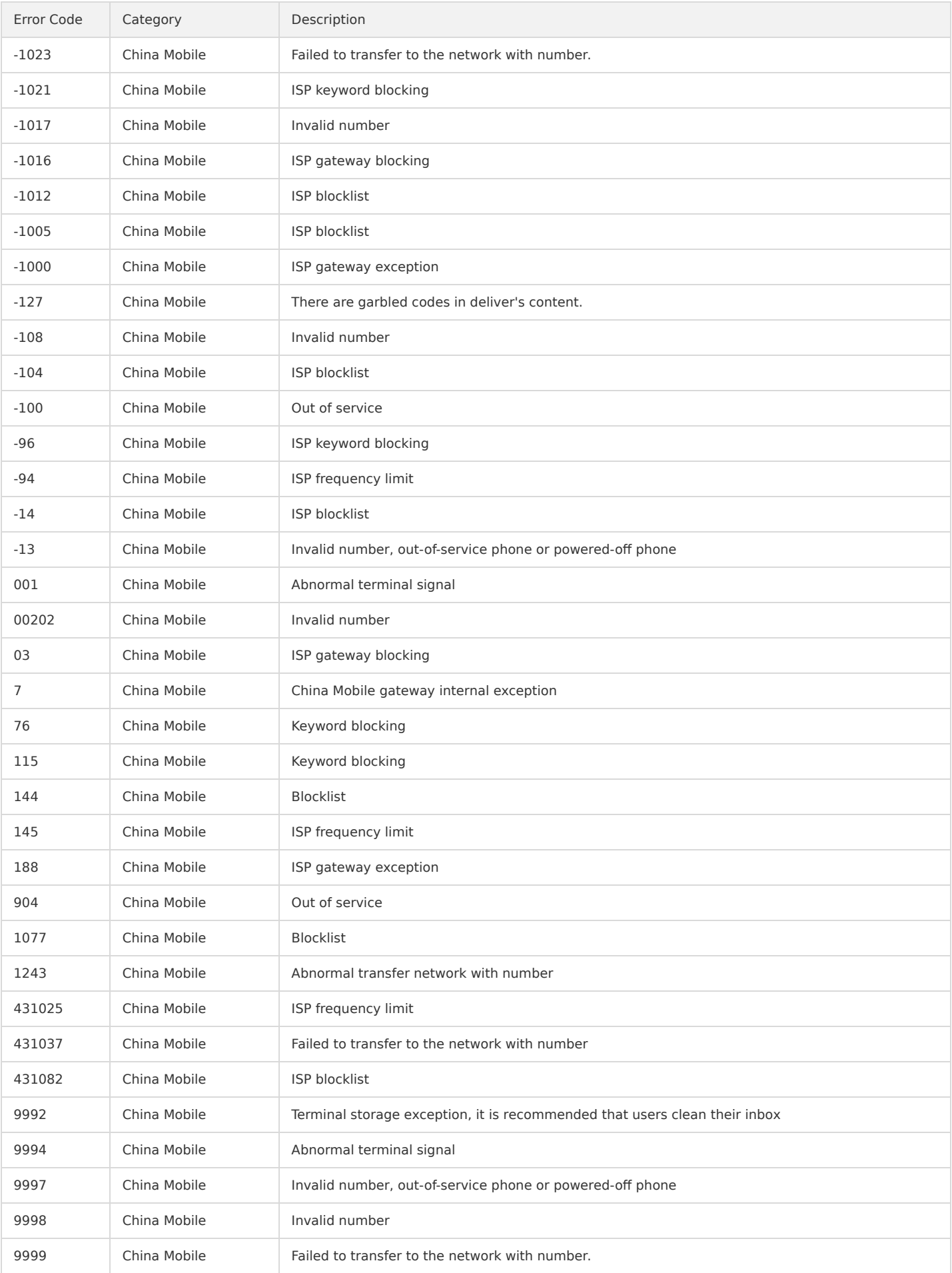

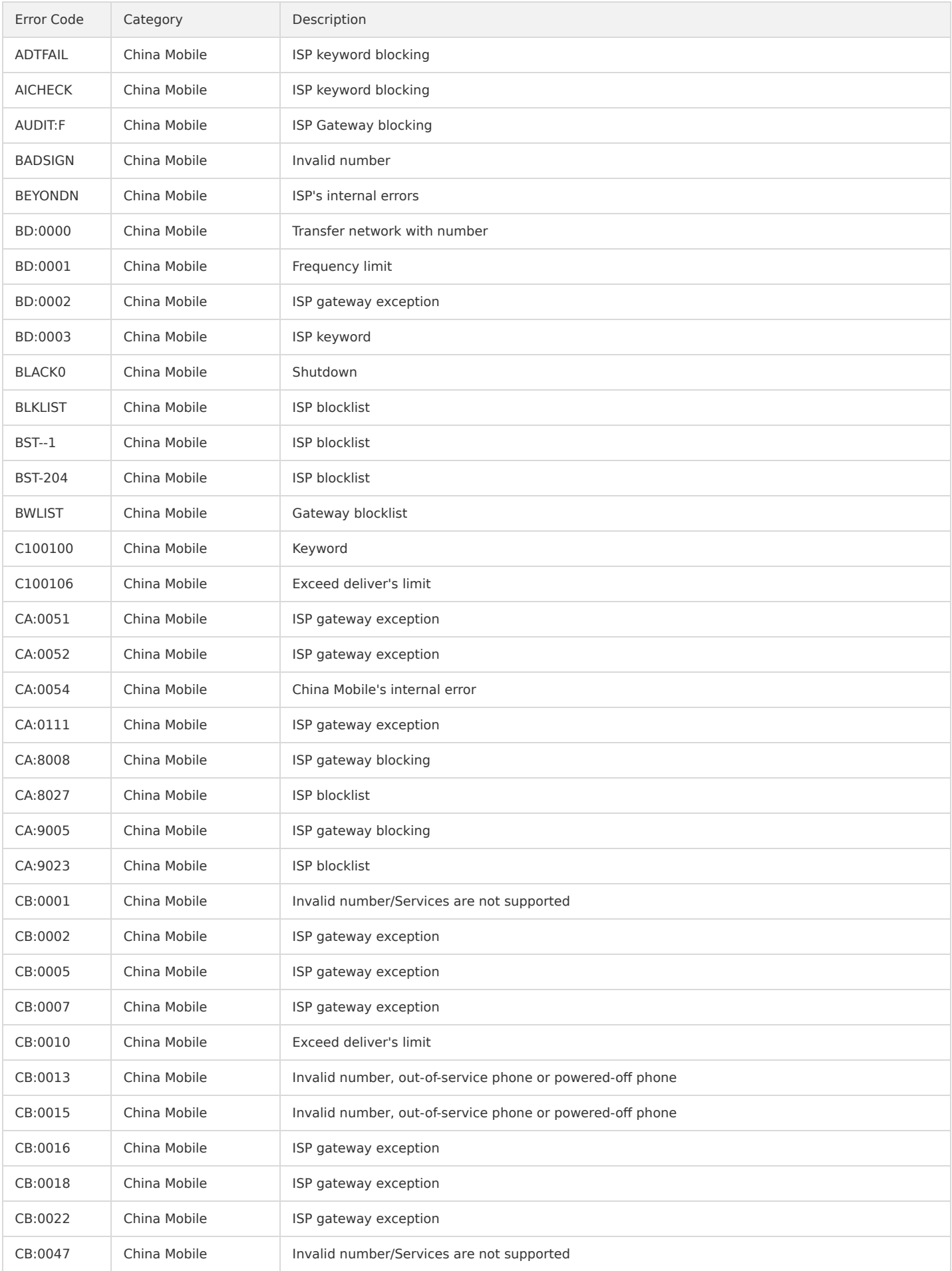

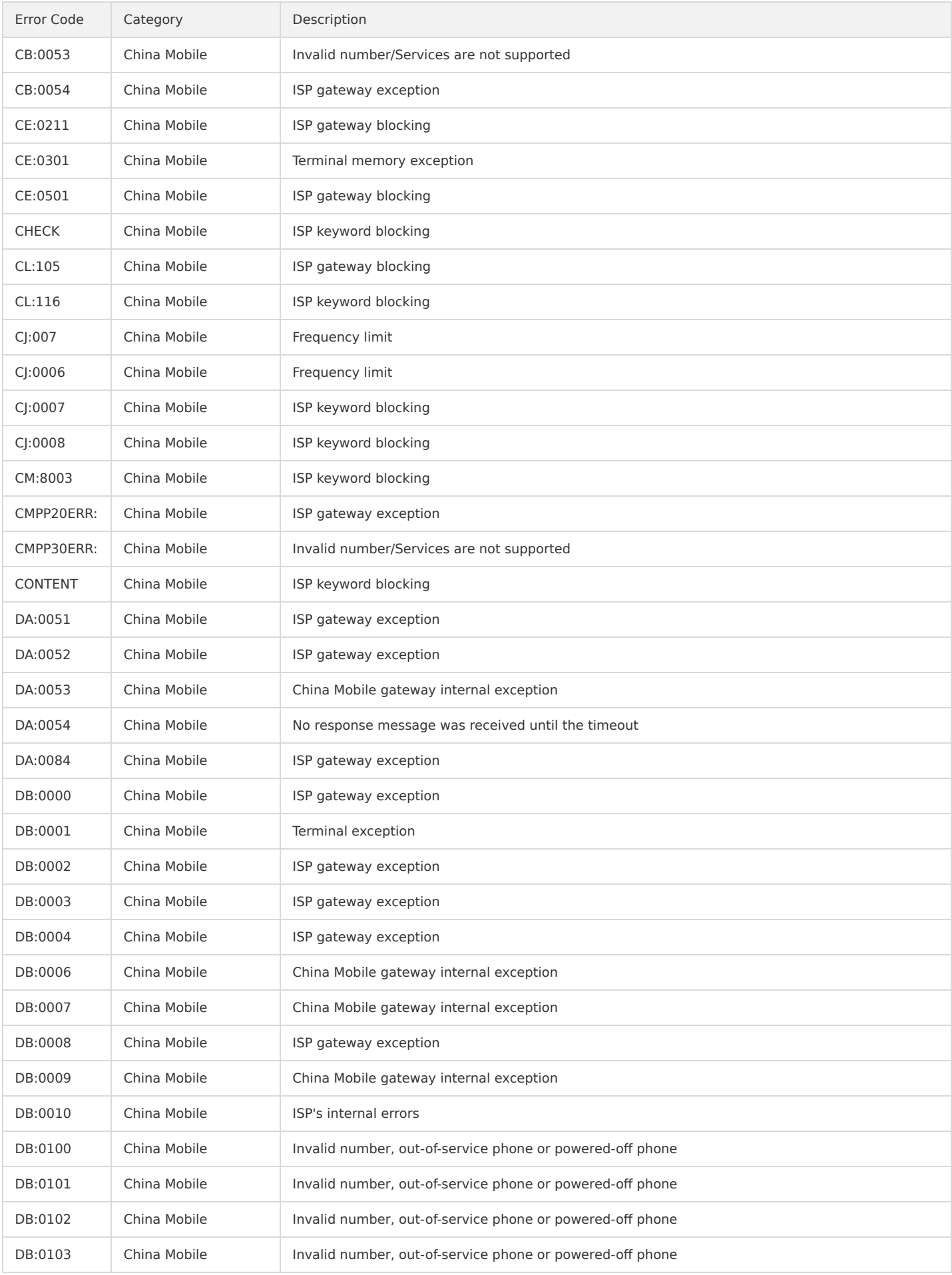

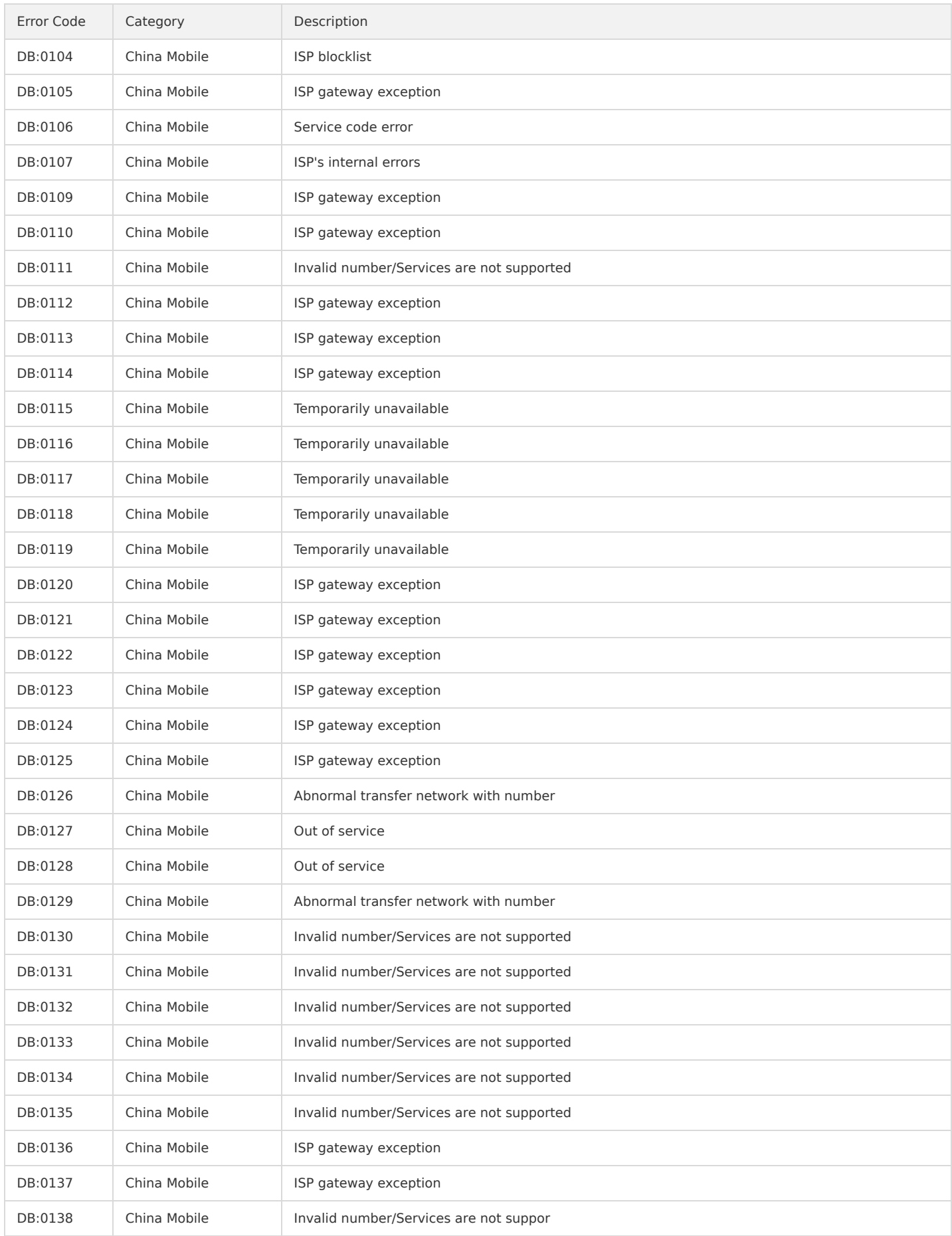